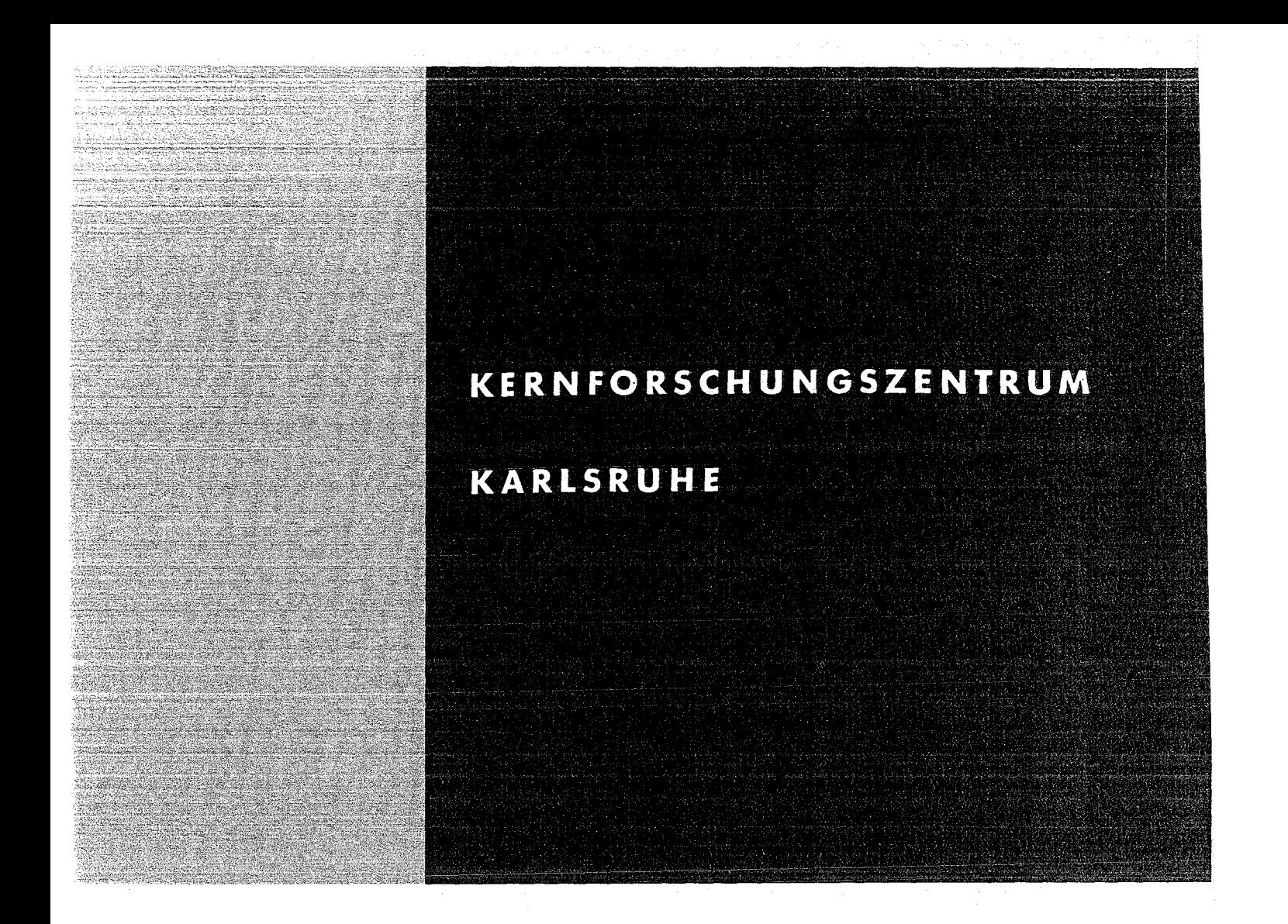

Oktober 1972

KFK 1645

Institut für Experimentelle Kernphysik

Zur-Abhängigkeit-des-Oberflächenwiderstandes anodisierter Niob-Resonatoren von der Hochfrequenz-Feldstärke zwischen 2 und 4 GHz

P. Kneisel

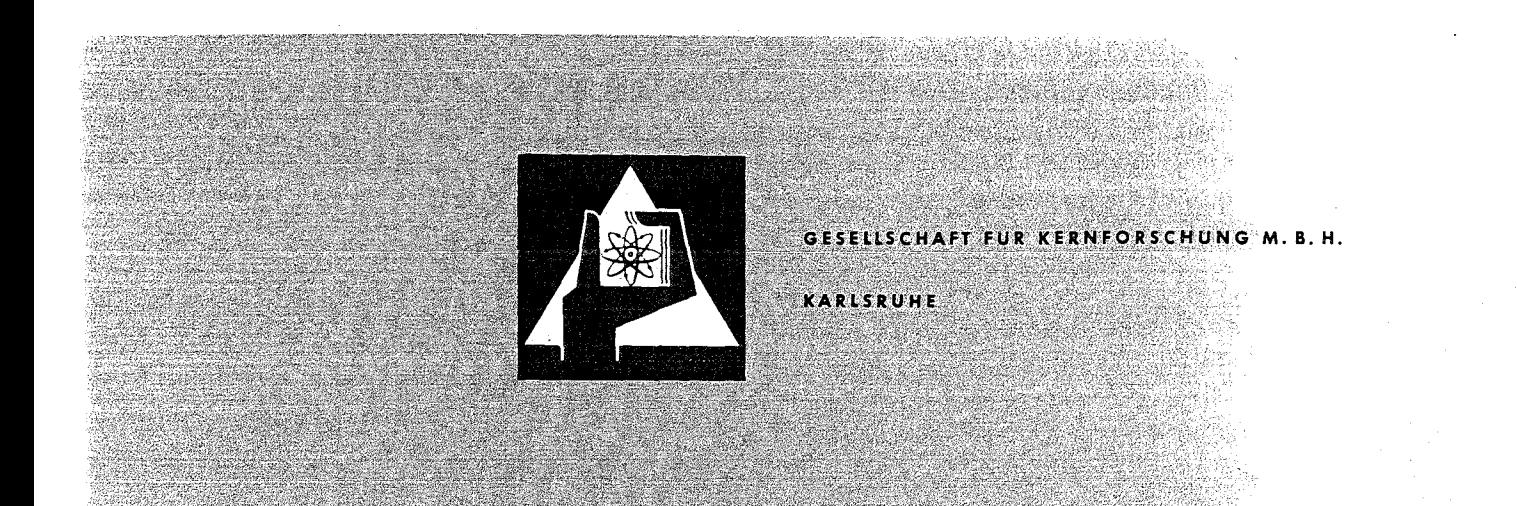

Als Manuskript vervielfältigt

 $\bar{\tau}_0$ 

.<br>Watan yangi m

Für diesen Bericht behaiten wir uns alle Rechte vor

GESELLSCHAFT FÜR KERNFORSCHUNG M.B.H. KARLSRUHE

## KERNFORSCHUNGS ZENTRUM KARLSRUHE

August 1972 KFK 1644

Institut für Datenverarbeitung in der Technik Institut für Experimentelle Kernphysik (\*)

<sup>A</sup> system for control and interactive data reduction **for <sup>a</sup> magnetic field measuring arrangement**

> by J. Brandes (+) A. Ulbricht (\*)

Gesellschaft für Kernforschung m.b.H., Karlsruhe

(+) Now: Institut für Informatik I, Universität Karlsruhe

 $\label{eq:2.1} \mathcal{L}(\mathcal{L}^{\mathcal{L}}_{\mathcal{L}}(\mathcal{L}^{\mathcal{L}}_{\mathcal{L}})) = \mathcal{L}(\mathcal{L}^{\mathcal{L}}_{\mathcal{L}}(\mathcal{L}^{\mathcal{L}}_{\mathcal{L}})) = \mathcal{L}(\mathcal{L}^{\mathcal{L}}_{\mathcal{L}}(\mathcal{L}^{\mathcal{L}}_{\mathcal{L}}))$ 

and the first state of the state of the state of the state of the state of the state of the state  $\mathcal{L}_\text{max}$ 

### Zusammenfassung

Es wird das Programmsystem für eine Magnetfeld-Meßapparatur beschrieben. *Die* Apparatur *ist seit zwei* Jahren *in* Betrieb (1) und *ist* über Datenkanäle *mit einem* TR-86-A Prozeßrechner verbunden, der *mit einem* Betriebssystem für Vielfachzugriff ausgerüstet *ist* und an den weitere Experimente angeschlossen sind.

Das Programmsystem ist aus *zwei* Modulen aufgebaut, der erste Modul besteht aus Datenerfassungs- und Steuerroutinen, der *zwei*te aus Auswerteroutinen zur interaktiven Datenreduktion. *Die* Steuerprogramme werden für Punktmessungen magnetischer Felder benötigt und verfahren *eine* Meßsonde längs Geraden, Kreisen, Ebenen und Zylinderflächen. Die Auswerteroutinen berechnen physikalische Parameter und Funktionen *wie* z.B. *die* Abhängigkeit magnetischer Feldstärken vom Ort der Meßsonde, Integrationen oder Ableitungen von Meßkurven.

Eine Reihe von Anwendungen dieser Programme auf z.B. Zuverlässigkeitsprüfungen von Gerätekomponenten, Messungen der Feldverteilung von Quadrupol- oder Dipolmagneten, sowie Erregungskurven sollen den Grad der erreichten Laborautomation veranschaulichen.

Entwurf, Kodierung und Test des Programmsystems erforderten etwa *zwei* Mannjahre.

### Abstract

The program system for <sup>a</sup> magnetic field measuring system in opera*tion since* two years is described. The experimental system (1) is connected *via* data channels to <sup>a</sup> TR-86-A computer and *utilizes* an operating system for multi-access serving also several other experiments.

The program system is divided into two moduls, one modul con*sisting* of data *acquisition* and control routines and the other one of the evaluation *routines* for interactive data reduction. The control routines are used for point to point measurements of magnetic fields and to drive <sup>a</sup> field sensor along straight *lines* and circles and across flat planes and *cylindrical* surfaees. The evaluation routines ealeulate and display physieal parameters and relations sueh as magnetie field strengths as a funetion of sensor position or differentiated and integrated measured eurves.

Several applieations of the eontrol and evaluation routines to e. g. tests of device components, to measurements of field distributions of dipol and quadrupol magnets and excitation eurves illustrate the degree of automatie data aequisition and analysis.

The time required for designing, coding and testing the program system was about two man years.

### Contents

### Abstract

- I. Introduction
- 11. The abstract machine for the application programs and the main requirements by the users of the magnetic field measuring system
- 111. The control and gauge routines of the magnetc field measuring system
	- 1. The geometrical formulas and the flow chart of the control routines
	- 2. The postprocessor
	- 3. The representation of the measured results on magnetic tape and disk, error messages and transfer rates.
	- 4. The gauge routine
- IV. Interactive reduction and analysis of the measured data.
- V. Routines for a detailed analysis on a larger computer
- VI. Application of the control and interactive analysis routines to magnetic field measurements
	- 1. Measurements concerning field sensors and stability of power supplies
	- 2. Measurements of field distributions and determination of the sextupol coefficient in <sup>a</sup> dipol field
	- 3. Excitation curves of magnets and the determination of the magnetic center
	- 4. Desirable future developments

VII. Programming efforts

Acknowledgement References

## I. Introduction

For the automation of laboratory performance at the Kernforschungs zentrum Karlsruhe a central automation system CALAS (computer aided laboratory automation system)was developed (2), (4) which allows coupling of several experimental systems. Some of them are represented in (3), (5) in this article the programming package for another experimental system, an arrangement for automatie magnetic field measurements with interactive data analysis is to be described.

The operation and construction of the arrangement for automatic magnetic field measurements, the characteristics of its electronical equipment and its first measuring results are detailed in (1). The following paper states more precisely the developed control and interactive analysis routines, which are in use for more than one year, and will show, how the experimenter is freed from routine work in data acquisition and how CRT display of reduced and transformed measuring results **suggests further measuring methods and a more complicated er** even another data analysis on a larger computer system.

# 11. The abstract machine for the application programs and the main requirements by the users of the magnetic field measuring system

The experimental station for the magnetic field measurements itself is described in (1). In the following the further environment for the programming system, the hardware and operating system characteristics, known as abstract machine, and the requirements imposed by the users and their goals are discussed.

The machine equipment of the Calas laborautomation system (4) consists of

the TR-86-A computer (cycle time  $0.9 \mu s$ , 64 k 24 bit words core store, at least 12 program interrupt channels, but **no floating point arithmetic),**

two disk storage units SSP 300 with drum characteristics, two magnetic tape units and the usual slow peripheral

standard units (console teletypewriter, card reader, high speed printer and puncher)

a real time clock with an alarm arrangement,

up to 64 display units (four different modes - character, incremental and vector mode and <sup>a</sup> special two dimensional mode -, 512x512 or 256x256 screen point display, display repetition frequency max <sup>24</sup> Hz and several possibilities of hardware manipulation of spectra displayed in incremental mode),

up to 64 command units for parameter and control information input by the experimenters, and

the process channel. The process channel has <sup>a</sup> tested maximum input rate of 600 kwords/s and <sup>a</sup> maximum output rate of <sup>400</sup> kwords/s. By use of multiplexors it is divided into different kinds of subchannels, connected to modems with maximum transfer rates of <sup>3</sup> kwords/s (bit serial) and 15 kwords/s or 50 kwords/s (byte serial). The subchannels and modems are connected with <sup>a</sup> standard interface to the different experimental stations (s. Fig.4). The Calas operating system is designed for centralized multiaccess and allows data acquisition and analysis in parallel for all connected experimental stations. The storage allocation schema is variable for control and data acquisition programs of different types of experiments (high transfer rates, own larger buffers etc). The operating system provides two different program priority classes with <sup>a</sup> higher and <sup>a</sup> lower response time. The first one is designed for time critical tasks in real time problems and the second one for interactive data analysis routines using the display units. The utilities support disk transfer, output to magnetic tape in a format compatible with a larger computer system,picture display and manipulation of the parameter records from the command units.

For the experimental system considered <sup>a</sup> section of 50 <sup>k</sup> words is reserved on the disk unit for absolut coded control and evaluation

 $-5 -$ 

routines, and for measuring results.

The main restrictions of this operating system are the few test utilities and the absense of compilers for higher programming languages, such as ALGOL or Fortran, generating object code routines less than <sup>4</sup> k.

Using the above described abstract machine, the following requirements by the experimenters have to be fulfilled as far as practicable.

The users of the magnetic field measurement system are mainly interested in the development of magnets for particle accelerators, but not in computer science. Therefore the first task is to construct a program system for easy use without knowledge about the computer system behind, with a general formal construction, such as similar parameter records for all routines, and with a sufficient documentation.

<sup>A</sup> further requirement is to guarantee <sup>a</sup> safe operation of the system. This could be achieved by supervising the measuring process as far as possible and by monitoring the parameter input to prevent especially input of values which would cause a crashing of the field sensor against the magnet boundaries.

The main requirement results from the aims of the experimenters themselves, the examination of conventional iron and supraconducting magnets for particle accelerators and beam transport, especially quadrupol and bending magnets (7). The study of their field distributions requires control programs for driving the field sensor and measuring point by point along arbitrary curves, in particular circles and straight lines.

Besides this, it is desired to test automatically the apparatus and certain parts of it, such as long time stability of power supplies and linearity of calibration curves.

Last but not least, interactive data reduction and analysis is required as far as possible, even highly sophisticated analysis of the measuring results by including error dependencies of higher order. This is necessary e.g. for the empirical determination of

an optimal shimming and searching for suited end faces of beam transport magnets. Since the Calas system supports two different priority levels of user programs, interactive display manipulation and magnetic tape output compatible with the IBM 360/65 system of the KFK computer centre, the programming system for the magnetic field measurement was divided into three parts, discussed in detail in the following paragraphs: The control routines for control, test and data acquisition, the evaluation routines for interactive data reduction and analysis and those, which serve for a more complicated or even another analysis on <sup>a</sup> larger, off-line IBM computer system. (s. Fig.1)

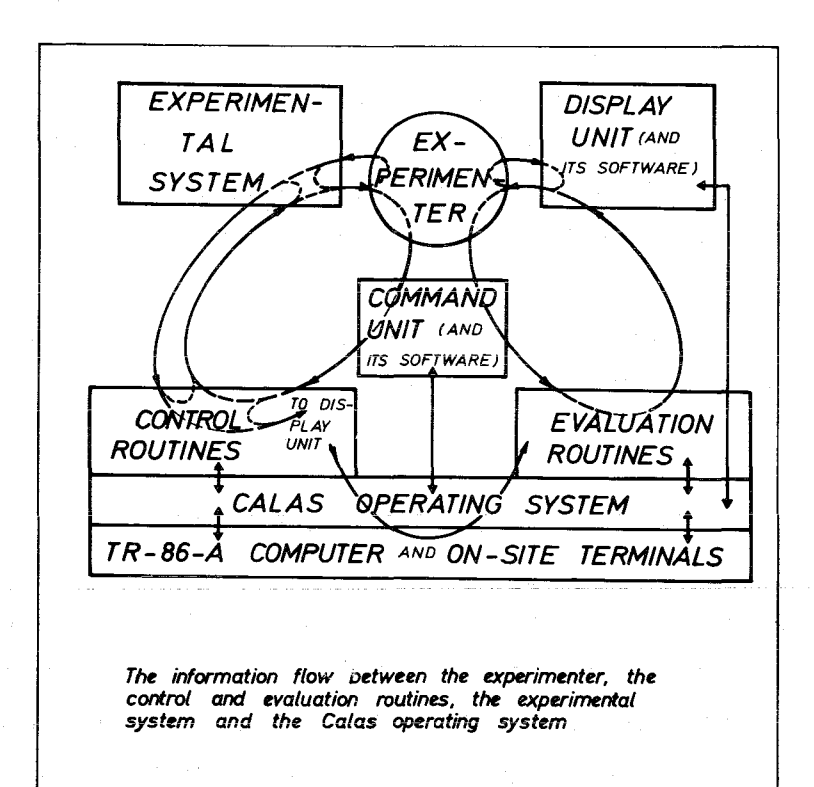

#### Figure 1

## 111. The control and gauge routines of the magnetic field \ measuring system

The task of the control routines (8) consists in

(a) controlling the movement of <sup>a</sup> field sensor(located within the aperture of a magnet) along certain geometrical paths; (b) transferring data collected by the field sensor and other devices to the TR-86 computer, and subsequently storing them on magnetic tape and intermediately on a disk.

The control routines consist of two parts. In the first part, the geometrical paths and point sequences for the field sensor are calculated. In the second part, the trajectories obtained from part <sup>1</sup> are translated into control commands for the measuring machine. In analogy to EXAPT-routines controlling numerical tool machines the second part is called the postprocessor.The calculation of geometrical paths and point sequences for the field sensor can be easily accomplished by using <sup>a</sup> higher language such as EXAPT or ALGOL. Therefore a program library is desirable, consisting of subroutines written in these languages which may be called, together with the postprocessor, during the measuring phase. But adequate compilers generating object code routines short enough are not available. Thus, all geometrical programs had to be written in the TR-86 assembly language.

Consequently a detailed analysis of those measuring programs expected to be used most frequently was necessary. We obtained the following result from this investigation:

Accelerator and beam transport magnets are mainly normal and supraconducting quadrupol and bending magnets. Important items are the quality of the field distribution over the aperture, the field strength and the gradients themselves, the determination of the real length of the magnetic field, the influence of mechanical tolerances in larger series of magnets, and the determination of the magnet axes for positioning the magnet in <sup>a</sup> beam line. To determine these properties, point measurements of the magnetic fields are necessary across flat planes and cylindrical surfaces as weIL as along straight lines, circles and arbitrary curves. (The last point can only be realized by means of a more elaborate parameter input from the command unit during the measurement) .

This resulted in the following three control programs:

- (a) The meander program, driving the field sensor along straight lines or within planes,
- (b) the circular program, driving the field sensor along circular lines or across cylindrical planes and
- (c) the curve program for measurements at arbitrary points, lines or planes.

The gauge routine is used to connect the measured Hall voltages of the field sensors and the magnetic field strength B. This is discussed in 111.4.

## 111.1. The geometrical formulas and the flow chart of the control routines

In this chapter, the parameters, geometrical formulas, and the flow chart of the control routines are discussed in detail. The postprocessor subroutine managing the output of commands to and the data input from the experimental system, and the methods of storing data on magnetic tape and disk are described in 111.2. and 111.3.

The flowchart for the control routines (Fig.2) consists of nine phases. Each phase is activated by <sup>a</sup> special parameter record sent from the command unit. In phase 1 and 2, the starting parameters for the whole routine are transferred,such as

> program identification number of measurement, type of measuring magnet, number of channels of the ADC-multiplexor, the various scanning frequencies of the channels, their physical dimensions, coordinates of the origin of the coordinate system, required accuracy <sup>G</sup> of field sensor position,

and, in particular for the different control programs

 $-10 -$ 

 $\bar{t}$ 

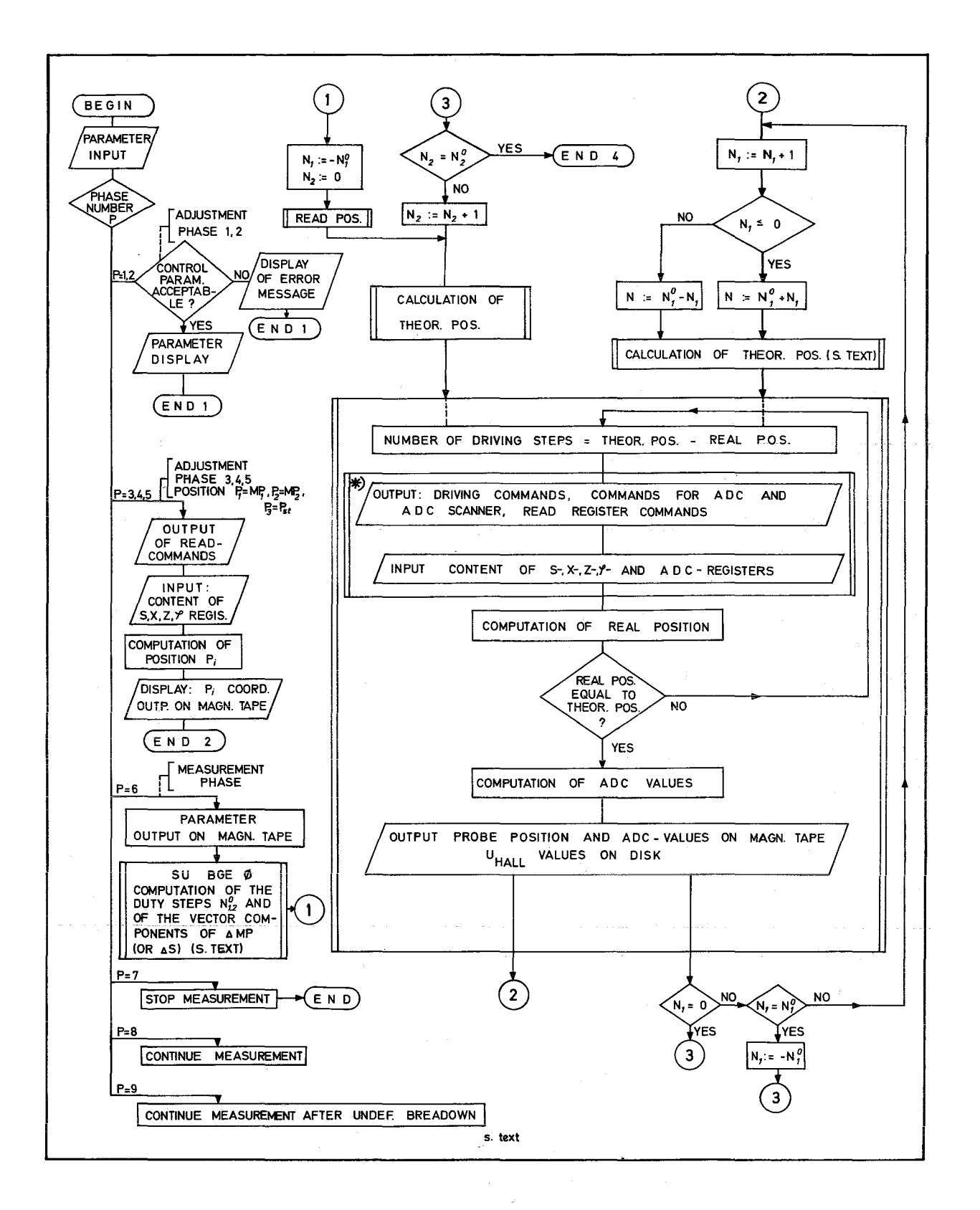

Fig. 2 Flow chart of the control routines for the

field measuring system { ~) postprocessor subroutine }

 $\triangle \text{MP}$  $\Delta \phi$  **See Fig. 3** 

rotation direction of the field sensor, driving direction along a given circle,  $N_i^0$  (see below)

for the circular routine,

 $\begin{bmatrix} D_1 \\ D_2 \end{bmatrix}$  step widths, see Fig.6 in (1),

for the meander routine, and

 $N_1^0$ , the number of curve points,

for the curve program.

The meaning of the geometrical parameters can be seen from the formulas given below, parameter G serves as an automatie correction of the field sensor position if the condition

|theoretical position - real position| >  $2^{\textsf{G}}$ -1 [5µm] is true.

In the phases <sup>3</sup> to <sup>5</sup> the position of the field sensor is read automatically by the TR 86 computer and is interpreted as

 $P_i$ ,  $i = 1$ , 2, 3, defining the meandering plane, or as  $MP_1$ ,  $MP_2$ ,  $MP_{st}$ , defining the cylindrical plane, (see Fig. 3) or for P=3 as starting point of an arbitrary curve.

In this way of specifying the input, the experimenter is forced to drive the field sensor by hand to the border points of the measuring plane to prevent crashing of the field sensor against the magnet boundaries if wrong parameters during the measuring phase were given.

Phase <sup>6</sup> is the actual measuring phase. It starts with output of the parameters from phases 1-5 on magnetic tape and continues with calculation of the geometrical parameters  $N_1^O$ ,  $N_2^O$ ,  $\Delta x_{1,2}^1$  in SU BGEO, using the formulas below. Then for each of the  $(N_1^O+1)x$  $(N<sub>2</sub>+1)$  measurements the theoretical position is computed and the field sensor transported for <sup>a</sup> number of steps, proportional to

the difference from the theoretical and real position. Then, the contents of the ADC and  $s, x, z, \phi$  registers are read, and, if the theoretical and real position agrees within given limits, transferred to magnetic tape and disk. When the last of the  $(N_1^O+1)x(N_2^O+1)$  measuring points is reached, the measurement is stopped.

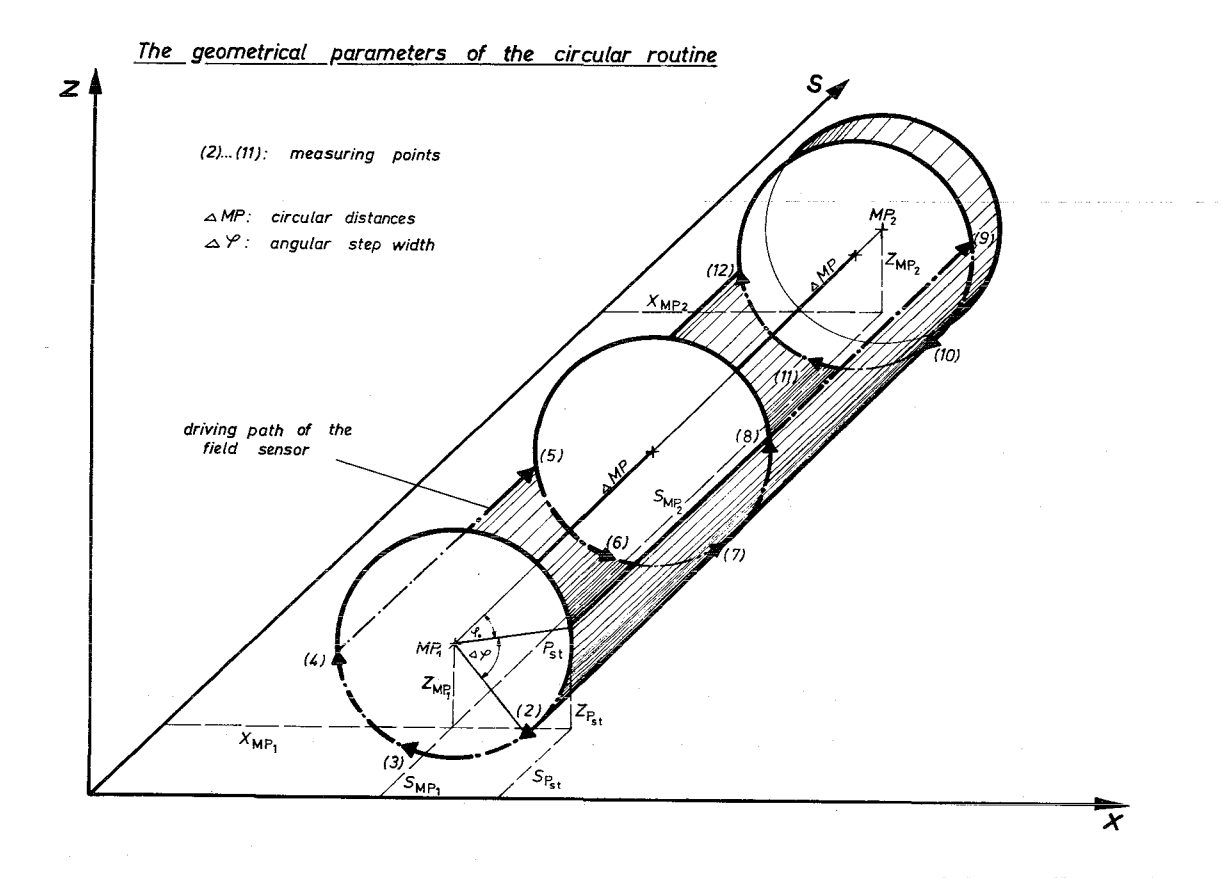

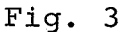

Phase 7 and 8 are used for stopping and continuing the measurement at arbitrary times, while phase <sup>9</sup> allows to restart <sup>a</sup> measurement after an undefined breakdown, especially of the CALAS operating system. This program part is realized by saving all important parameters during every driving period of the field sensor, and is well proven during long measuring periods, especially with Helium cooled magnets, being too costly and time consuming to be repeated because of system failures.

The geometrical calculations of the control programs use the following formulas.

1. The meander routine computes with the parameters as represented in Fig.6 of (1) the number  $N_{1,2}^O$  of duty steps the field sensor has to drive into the directions  $\overline{P_1P_2}$  and  $\overline{P_2P_3}$  of the meander<br>plane by<br>(1)  $N_i^O =$  entire  $(\overline{P_i P_{i+1}}/D_i)$ ,  $i = 1,2$ plane by

(1) 
$$
N_i^O
$$
 = entire  $(P_i P_{i+1}/D_i)$ , i = 1,2

and also the step components( $\Delta S_{i}$ , $\Delta Z_{i}$ , $\Delta X_{i}$ ) = ( $\Delta X_{i}^{j}$ ), i=1,2, j=1,2,3, as

(2) 
$$
\Delta X_{i}^{j} = D_{i} (X_{i+1}^{j} - X_{i}^{j}) / P_{i+1} P_{i}
$$
, i=1,2, j=1,2,3,

with

$$
\overline{P_{i} P_{i+1}} = \sum_{j=1}^{3} (x_{i+1}^{j} - x_{i}^{j})^{2}
$$

and  $D_{1,2}$  = step widths in direction  $\overline{P_1 P_2}$  and  $\overline{P_2 P_3}$ ,  $P_i = (X_i^j), j=1,2,3.$ 

By (1) and (2), the theoretical position of the field sensor is calculated as shown in the flow chart for the meander routine in (1).

2. The geometrical properties of the possible circular curves and the geometrical parameters of the circular program are illustrated in Fig. 3. All measuring points are allowed which arise, if an arbitrary meandering plane is placed partly or several times around a cylindrical plane with a given radius, as far as  $\overline{P_2 P_3}$  is parallel to the cylindrical axis and both are parallel to the x- or s- axis.

As Fig. <sup>3</sup> shows, the cylindrical plane is defined by the circular centers MP<sub>1</sub>, MP<sub>2</sub> and the starting point  $P_{st}=(X_{st'} , Z_{st'} , S_{st'} , \phi_{st})$ **of the field sensore The theoretical position** (S,X,Z,~)of **the** N~th measuring point is calculated for the special case with the cylindrical axis beeing parallel to the x-axis by the following formulas:

> (3)  $\phi = N_1 \times \Delta \phi + \phi_{\epsilon+1}$ (4)  $S = S_{MP1} + N_2 \times \Delta MP$ , (5)  $X = X_{MP1} + \Delta X'$ (6)  $Z = Z_{MD1} + \Delta Z'$

with 
$$
\Delta X' = \Delta X \cos (N_1 \Delta \phi) - \Delta Z \sin (N_1 \Delta \phi)
$$
,  
\n $\Delta Z' = \Delta X \sin (N_1 \Delta \phi) + \Delta Z \cos (N_1 \Delta \phi)$ ,  
\n $\Delta X = X_{Pst} - X_{MP_1}$ ,  
\n $\Delta Z = Z_{Pst} - Z_{MP_1}$ .  
\n $N_2^O = \text{entire } (\overline{MP_1 MP_2} / \Delta MP)$  and

 $N<sub>1</sub><sup>O</sup>$  is equal to the number of duty steps on the circular curves and  $N_1$  and  $N_2$  are given by the ALGOL-like statements

$$
N_2 := \text{entier } ((N-1) / (N_1^O + 1)),
$$
  
\n
$$
N_1 := l + \underline{if} N_2 \equiv 0 \mod 2 \underline{then} (N-1) \mod (N_1^O + 1),
$$
  
\n
$$
\underline{else} -N \mod (N_1^O + 1).
$$

3. In the curve routine phase <sup>6</sup> has to be called repeatedly by the user, passing the relative or absolute coordinates to the next theoretical position as parameters. Therefore, the theoretical position is easily calculated. The measurement stops after  $N_1^O$  starts of phase 6. The program is more elaborative for the user, but as fast as others, because the change of the parameter records is possible during the driving period of the machine.

## III. 2. The postprocessor

The postprocessor is <sup>a</sup> subroutine used by all control routines and the gauge routine. It builds up the connection between the TR-86-A computer and the experimental system,and causes transfer of commands to and of data from the experimental system.

**The input parameters are:**

field sensor coordinates to be read, field sensor coordinates to be changed, its number, values of the required coordinate changes, ADC channels to be read, mask for experimental interrupts.

The output values are:

the required coordinates of the field sensor position and the measured values from the required ADC channels.

The following two warnings are possibly displayed on the console teletypewriter and on the experimental display unit:

> errorneous command transfer or interrupt and errorneous data transfer

They cause interruption of the measurement, with restart with phase 9 beeing possible.

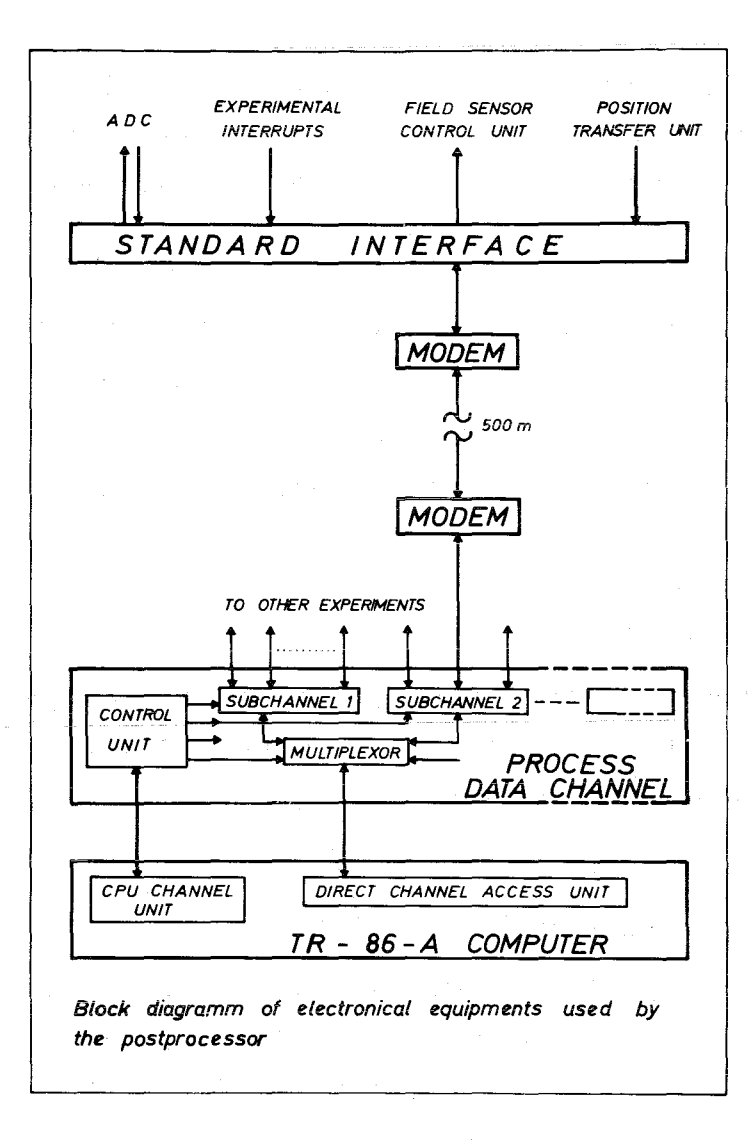

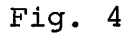

 $- 15 -$ 

The hardware used by the postprocessor is illustrated in Fig. 4. The electronic equipment of the magnetic field measuring system is connected to the TR-86 computer via the standard interface, the modems and one of the subchannels for serial data transfer of the process channel.

The electronic units are controlled by three different types of commands

the commands for the control unit of the process data channel, the commands for the standard interface, and the commands for the unique experimental electronical devices.

The control unit instructions are on <sup>a</sup> higher level then all others, as they initiate the subchannel to transfer the interface and experimental command code from certain storage cells to the units specified.

The commands for the control unit of the process data channel are:

initiate transfer of code for experimental commands, " " of the code "start data input", " <sup>"</sup> of the code "stop data input", clear subchannel clear all interrupts, clear all subchannels.

The last two commands are used only by the operating system, "clear subchannel" normalizes the electronical devices after undefined breakdown of the measurement.

The first instruction above is most frequently used. It allows transfer of the following standard interface codes

selection (builds up the connection to the experimental system), disconnection (cuts the connection to the experimental system), half disconnection (cuts the connection partly, only interrupt messages remaining possible) ,

and of the following special experimental codes allow reading of field sensor position,

 $- 16 -$ 

set ADC control register into mode 1,2 or 3 (defines the ADC channels to be read before or after driving the field sensor) ,

set coordinate counter (contains the number of coordinates to be changed)

set  $s -$  coordinate of field sensor,  $\frac{1}{n}$  x -  $\frac{n}{n}$  ,  $\frac{n}{n}$  ,  $\frac{n}{n}$  $\frac{1}{2}$  z -  $\frac{1}{2}$  +  $\frac{1}{2}$  +  $\frac$  $\mathfrak{n}$   $\updownarrow$   $\qquad$   $\mathfrak{n}$   $\qquad$   $\mathfrak{n}$ clear experimental interrupt,

set mask register for interrupts, and set data way mask.

The remaining two control unit instructions initiate start and stop of data transfer. The first one initiates transfer of the standard command "start data transfer" to the experimental interface, and transfer of the buffer address and buffer length to the subchannel. The control unit instruction for stop transfer iniates transfer of the standard command "stop data transfer" to the interface and input of the last data transfer address from the subchannel into <sup>a</sup> certain cell in core.

Every transfer of commands to the standard interface and the experimental system by the subchannel is acknowledged by <sup>a</sup> program interrupt with typical status words. Normally, the successful analysis of these status words causes output of the next command, except in two cases:

After"set s, x, z or  $\phi$  coordinate "it is waited additionally for an experimental interrupt, telling that the required position has been reached by the field sensor, and

after "start data input" it is waited additionally for an interrupt "end of record".

Therefore the command flow through the subchannel is as follows: At the beginning of the measurement:

> clear subchannel, selection, set mask register for interrupts, set data way mask,

and, repeatedly for every new position:

allow reading of sensor position,

set ADC control register in mode 1, <sup>2</sup> or <sup>3</sup> (defining

the ADC channels to be interrogated before or after driving of the field sensor),

> set coordinate counter, set <sup>s</sup> coordinate of field sensor, set <sup>x</sup> coordinate of field sensor, set <sup>z</sup> coordinate of field sensor, set  $\phi$  coordinate of field sensor, half connection (waiting for new position beeing reached and ADC beeing ready) ; selection, clear experimental interrupt, start data input (of position and ADC data), stop data input,

and at the end of <sup>a</sup> measurement:

disconnection

Each command is issued by initiating the control unit in the manner mentioned above after the interrupt of the previous command is received.

## III.3. The representation of the measured results on magnetic tape and disk, error messages and transfer rates.

The measured results are recorded on magnetic tape in blocks of 34 words. The labels and end-of-file marks are compatible with the requirements of the large IBM computer system of the Datenverarbeitungszentrale at the Kernforschungszentrum. The first ten words are similar for all blocks and contain the program and user identification, block number, date and time of recording.

The first two blocks contain the above described input parameters and geometrical parameters to allow <sup>a</sup> comparison of the theoretical and real positions of the field sensor. The following blocks,

one for every measure point, contain the real position s, x, z,  $\phi$ of the field sensor and its ADC values (up to six).

The end of measurement is marked by a special block.  $(-1$  in word 11) •

The disk storage is limited for this experiment to 150 segments of <sup>33</sup> 1/3 words each and is used for intermediately storing measurement values and absolut cQded control and evaluation routines.

The data stored on disk are parameters such as measurement identification, number of measurement points and step widths and up to <sup>10</sup> <sup>x</sup> <sup>1050</sup> measured values of the first two ADC channels.

All error messages are displayed on the CRT terminal and normally the field sensor is stopped, until restarted by the experimenter. The recognizable error situations are errorneous or abnormal interrupts, data transfer troubles, overflow of the backward counter, output to disk or magnetic tape, impossible and senseless input parameters.

The maximum transfer rate of the process channel for this experimental system is about  $3 \times \text{words/s}$ , the time required for executing one channel command  $~500~\mu s$ . Therefore, the calculated time necessary for command and data transfer for one measuring point is  $\sim$ 10 ms. Including conversion time of the ADC (20 ms), CPU time (3 ms), output to tape (4 ms without starting time) and to disk (20 ms), at least 50 ms are necessary.

The measured values, incl. the time used by the operating system, are <sup>150</sup> ms/measuring point, if the field sensor is not moved. This time is far below the time necessary for driving the field sensor as shown in Fig. 5, taking a minimum of about 5s per measuring point.

 $- 19 -$ 

DRIVING TIME IN S- AND X-DIRECTION VERSUS STEP WIDTH D ACCURACY:  $\pm$  40  $\mu$ m ( $\pm$  80  $\mu$ m for  $s \leq 5$  cm), t= 150 msec for  $D=0$ .: *s-direciion* Q: *x-direction* 10  $\frac{1}{5}$  $\frac{1}{2}$ ~/ I....  $\prod_{i=1}^{n}$ t [sec] 50 *Dlcml*

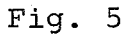

## 111. 4. The gauge routine

When using the gauge routine, an arbitrary gauge function of the form

$$
U_{H} = f (B)
$$

is stored on magnetic tape for evaluating the measured data on <sup>a</sup> larger computer and on disk for evaluating them on-line using the display unit.

 $U_H$  is the Hall voltage generated by the magnetic field strength B or corresponds to a field dependend resistance value. Normally, the field sensor whose characteristic is to be measured is placed into the gauge magnet, and, together with inputting the B-value via the command unit, the corresponding  $U_H$  -value of the field sensor is automatically transferred into the computer.

program identification, gauge function identification, starting value  $B_{\alpha}$ , increment  $\triangle$ B.

Up to 200 measured values are possible. They are transferred using the postprocessor similar to the flow chart in Fig.2.

## IV. Interactive reduction and analysis of the measured data

All evaluation routines (9) for the analysis and interactive reduction of measured data are written in the assembly language of the TR-86-A computer, too. Because these programs are not time-critical, they have <sup>a</sup> lower internal priority than the control routines and are serviced by the central unit in <sup>a</sup> time-scliced manner.

The routines placed at disposal compute and display the measured Hall voltages, the magnetic field values, the quotients of the measured values of ADC channel land  $2$ , as well as their differentiations and integrations as <sup>a</sup> function of the field sensor position. The reasons for this are now discussed in detail.

There are two goals in the design of the evaluation routines which should be fulfilled:

1. They should permit immediate surveillance of the measured data to detect major faults of the measuring apparatus and its use, and they should illustrate the results, especially during test runs.

2. Almost during the measuring phase it should be possible to get an idea about the scientific importance of the measured data.Both as far as there are algorithmic methods for evaluating magnetic field measurements being coded in the TAS assembly language in <sup>a</sup> reasonable amount of time.

The interactive analysis of the measured data is supported by the operating system by utilities for the display and command unit.

The command unit is constructed for parameter input and initiating the routines, and allows input of deeimal or oetal numbers of five digits (a more eomfortable keyboard is being tested). The operating system understands several macro commands for manipulation, start, display and intermediately storing parameter reeords eonstrueted by use of the command unit.

More important for the evaluation of measuring data are the properties of the display unit whieh operates in four different modes: The eharaeter, ineremental, veetor, and another special mode. In the primarily used ineremental mode, whieh is the fastest one the contents of <sup>a</sup> eontiguous number of storage eells is displayed as <sup>a</sup> funetion of their relative address. Besides this, the display unit has the properies of a multi-ehannel analyser allowing by hardware different accuracy, isometric display and superposition of speetra and parts of them.

With these auxiliary means and to reach a fast supervision of the measurements it was at least necessary to ealeulate and display the Hall voltages  $U_H$  and field strength values B. Then, it was desired to display the quotients

$$
{}^{U}H'{}_{\rm mag} \qquad \qquad {\rm and} \qquad \qquad {}^{B}{}_{\rm I}{}_{\rm mag}
$$

 $I_{\text{max}}$  = magnet current, to eliminate deviations of the magnetic field distribution eaused by instable power supplies. Slightly generalised the funetions

$$
A_i^j = f(x_i), i = 1, 2, ...8,
$$

are ealeulated.

 $A^j_i$  is one of the eight following modes,  $x_i = i-th position of field sensor,$  $y_i^1$  = i-th measuring value of ADC channel 1,  $y_i^2$  = i-th measuring value of ADC channel 2.

Normally,  $y_i^1$  represents Hall voltages  $U_H$  and  $y_i^2$  magnet currents. The eight possible modes are:

$$
A_{\mathbf{i}}^{\mathbf{l}} = Y_{\mathbf{i}}^{\mathbf{l}} \tag{1}
$$

$$
A_{i}^{2} = B_{i}
$$
 (2)  

$$
A_{i}^{3} = y_{i}^{1} / y_{i}^{2}
$$
 (3)

$$
A_{i}^{4} = B_{i}/y_{i}^{2} \tag{4}
$$

$$
A_{i}^{5} = (y_{i}^{1} - y_{i}^{1})/y_{i}^{1}
$$
 (5)

$$
A_{i}^{6} = (B_{i} - B_{i0}) / B_{i0}
$$
 (6)

$$
A_{i}^{7} = (y_{i}^{1}/y_{i}^{2} - y_{i0}^{1}/y_{i0}^{2})/(y_{i0}^{1}/y_{i0}^{2})
$$
 (7)

$$
A_{i}^{8} = (B_{i}/y_{i}^{2} - B_{i0}/y_{i0}^{2}) / (B_{i0}/y_{i0}^{2}).
$$
 (8)

As mentioned in chapter 111, the measured values of the first two ADC channels are stored on disk during the control of the magnetic field sensor and the  $(B,U_H)$  value pairs, used to get e.g.  $B_i = f(x_i)$ , are stored on disk by the gauge routine.

For checks of the linearity of measured values, e.g. of quadrupol fields, current field characteristics, and end fields formed by <sup>a</sup> magnetic mirror plate, it is recommended to represent the deviation from a linear function. Normally a line of best fit

$$
\tilde{y} = a_1 + b_1 \tilde{x},
$$

defined by minimizing the sum Q of the squares of the deviations

$$
Q = \sum_{i=1}^{N} (y_i - \hat{y}_i)^2
$$

is applied. But especially for some errorneous measured points "eye fit" is <sup>a</sup> better method. Therefore, the experimenter has to input the start and final values  $(y_1, x_1)$ ,  $(y_2, x_2)$  (or in another notation:  $(A_{a}^{\dagger},~x_{a})$ ,  $A_{e}^{\dagger},~x_{e}^{\dagger})$  defining the line of best fit himself.

Calculating the deviation  $AA_i^j$  is possible for all eight functions above using the formulas

$$
\Delta A_{1}^{j} = A_{1}^{j} - A_{\underline{a}}^{j} - A_{\underline{e}}^{j} \qquad (x_{1} - x_{a}) - A_{a}^{j}, \quad j = 1, 2, \ldots 8.
$$

For determination of the gradients in quadropole fields and of the slope of linear functions, and for <sup>a</sup> better estimation of the shape of the end pole faces of the magnets the differentiation and for calculation of the effective length the integration of the functions above is required. Therefore for all functions  $A_1^j$  it is possible to display their differentiated,  $D_1^J$  , or integrated,  $I^{\dot J}_\textbf{i}$ , curves:

$$
D_{i}^{j} = \frac{d A_{i}^{j}}{dx_{i}} = f' (x_{i}) \text{ and}
$$
  
\n
$$
T_{i}^{j} = \int_{-\infty}^{+\infty} A_{i}^{j} dx_{i} = \int_{-\infty}^{\infty} (x_{i}), j = 1, 2, ... 8.
$$

More precisely, the differences

$$
D_{i}^{j} = \frac{A_{i+1}^{j} - A_{i}^{j}}{x_{i+1} - x_{i}}
$$

and the summations

$$
\vec{\Gamma}_i = \sum_{i=1}^N \vec{A}_i \ (\mathbf{x}_{i+1} - \mathbf{x}_i) \text{ are displayed.}
$$

N = number of measurement points of one measurement.

All internal calculations are done, if necessary, with software floating point arithmetic, the mantissa being twenty two bits and the dual exponent twenty-four bits long. The rounding errors are considerably beyond the measured accuracy and all results are represented on the display unit modulo  $2^{16}$ . Especially for scaling and output of negative results, <sup>a</sup> factor <sup>a</sup> and summand <sup>b</sup> are needed. They are contained in the following parameter record used to initiate evaluation routines:

- 1. routine number
- 2. mode number
- 3. summand b
- 4. factor a
- 5. number P of measurement parts
- 6. parameters for specifying the measurement records being used on the disk unit and their lengths N
- 7. gauge record number
- 8. constant  $(A_{a}^{\dot{j}}, x_{a}^{\dot{j}}), (A_{e}^{\dot{j}}, x_{e}^{\dot{j}})$  for the line of best fit.

On account of the values a, b the displayed curves consist of P measured sections of the form

$$
a \times f(x_i) + b, i=1,...N,
$$

with f  $(x_i) = A_i^j$ ,  $\Delta A_i^j$ ,  $D_i^j$  oder  $I_i^j$ , respectively. All measurement parts may be compared by superposition. (For different types of functions f  $(x_i)$  up to four of than may be overlayed by use of special commands, supported by the operating system.)

Applications of the evaluation routines above discussed are given in chapter VI; the possibilities of off-line calculation of the measured results is discussed in the next paragraph.

## V. Routines for a detailed analysis on a larger computer

For another or a more sophisticated analysis of the measured results the use of higher programming languages, such as ALGOL, Fortran, or  $PL/1$ , is recommended. Therefore all measured values are stored by the control routines and the operating system on magnetic tape compatible with the requirements of the large IBM 360/65 computer system of the Datenverarbeitungszentrale at the KFZ. The routines desirable for another more complicated analysis are perhaps routines of different or new theoretical approaches, or for eliminating measuring errors, caused by the

mechanical and electrical parts of the magnetic field arrangement. Since in these cases it is not really known now, which routines become standard ones, it is assumed to be task of the different users to write these programs in <sup>a</sup> higher language for themselves. This is only baeked by <sup>a</sup> Fortran routine, which reads all measured values and input parameters from the TR-86 magnetic tape and writes them out on the standard high speed printer unit sorted on date, measuring set, magnet type or number.

## VI. Applieations of the control and interactive evaluation routines to magnetic field measurements

In this part of the paper some examples of measurements will be given using the preceding display and control routines. Shown are measurements concerning field sensors, the stability of power supplies, the elimination of current shifts, the determination of current shifts, the determination of the magnetic center and measurements of field distributions and excitation eurves.

## VI.l. Measurements concerning field sensors and the stability of power supplies

The first problem of our field measurements is that the commonly used field sensor, <sup>a</sup> Hall probe, has <sup>a</sup> non linear characteristic. The measured voltage is not proportional to the magnetic field strength for measurements which require accuracies in the range of  $10^{-4}$  [10, 135 ff]. Therefore a calibration of the probe against an NMR or rotating coil Gaussmeter in <sup>a</sup> homogeneous field is needed. The distance of the calibration points must be chosen small enough to allow <sup>a</sup> linear interpolation without reducing the measuring accuracy. The calibrations are done with the gauge routine and the characteristics of the Hall plate are analysed with the evaluation routines.

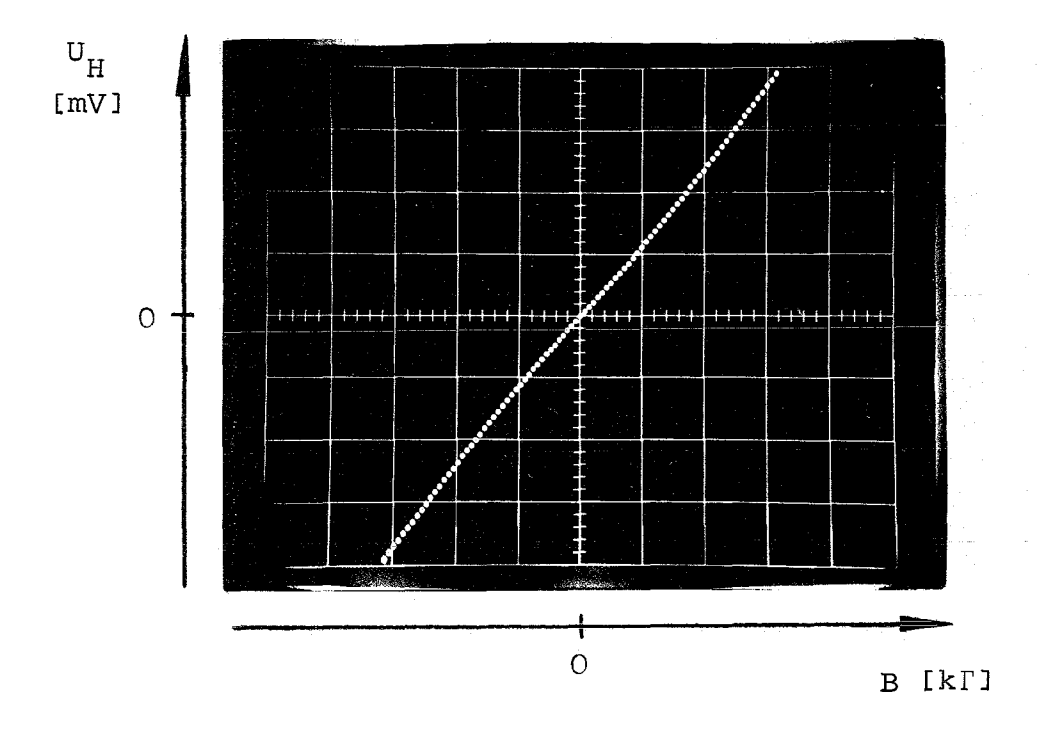

Figure 6 Hall plate characteristic (Type FC 32 Siemens) between -22 kGauss and 22 kGauss Vertical: 90 mV/Div., Horizontal: 6,7 K T /Div. **Point to point 500 r**

Display of the results allows estimating the different Hall plates. A typical Hall plate characteristic (Type FC 32 Siemens) is presented in Figure 6, the output of evaluation routine  $A_2^1$ . Further analysis of the characteristic is shown in figure 2.

The upper part of figure (7a), generated by the routines  $D^1$ . and  $A^{3}_{\textbf{i}}$ , gives a comparison between the differential and the absolute sensitivity. Figure 2b is the result displaying  $\Delta A_i^+$ and presents the difference between an ideal straight line through the first and last point of the characteristic and the characteristic itself. These results are important for estimating the different Hall plates, and also for finding an optimal load resistance for the linearisation of the characteristic [10, <sup>135</sup> ff], which is done in figure 8. The first curve of this figure presents the differential sensitivity of <sup>a</sup> Hall plate

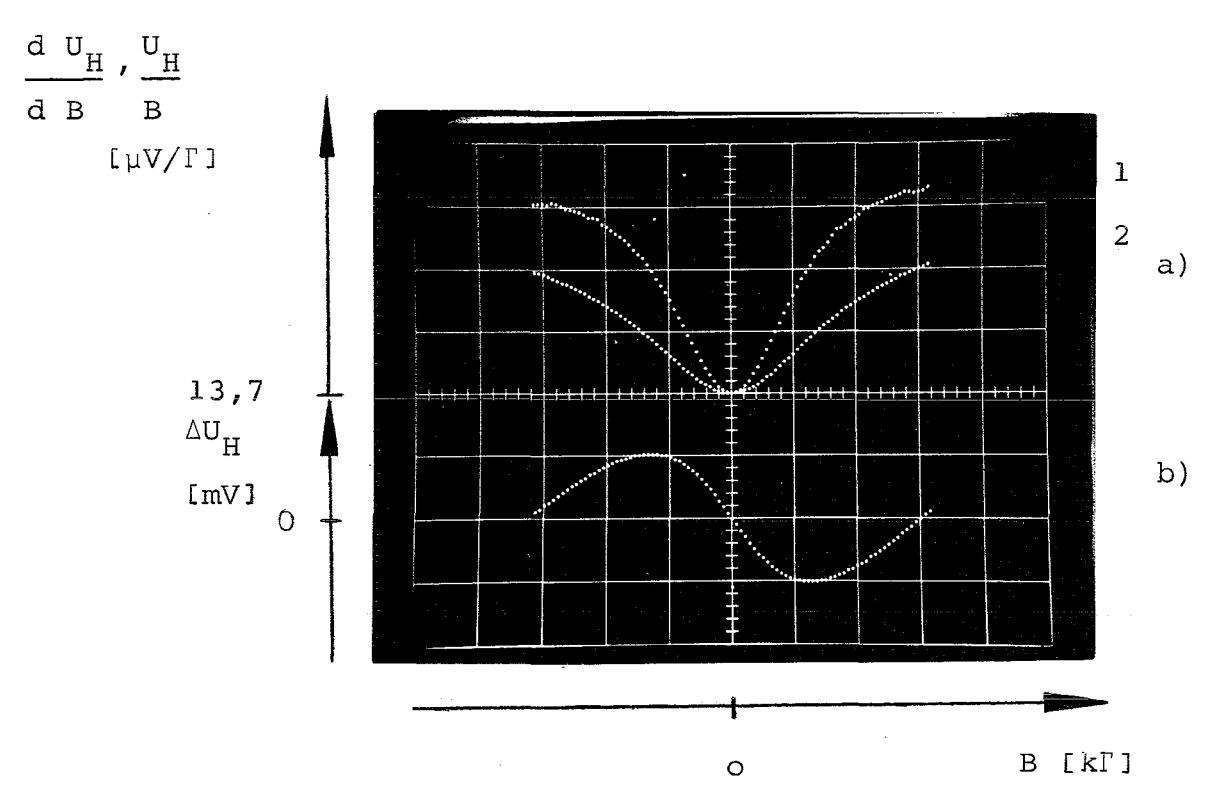

- Figure 7 a.1) differential sensitivity of the Hall plate<br>a.2) absolute  $\int$  (Type FC 32 Siemens)  $\overline{J}$  (Type FC 32 Siemens)
	- b.) The differences of the measured Hall voltages from <sup>a</sup> linear function through the first and last point of the measured characteristic

Vertical:  $a.1$ ),  $a.2$ )  $1.1 \mu$  V/Div or  $8.3 \text{ %}/Div$ (refered to sensitivity 13,7  $\mu V/\Gamma$  at B=O) b.) 10,5 mV/Div (3%/Div refered to 22 Kf) Horizontal: a.), b.) <sup>7</sup> kf /Div (500 r point to point)

(type FC 32 Siemens), and the third curve the differential sensitivity of the same Hall plate coupled with <sup>a</sup> load resistor for getting better linearity [10, 135 ff]. The differential linearity of the Hall plate type SBV <sup>579</sup> (Siemens) is given by the median curve. This Hall plate is <sup>a</sup> new type with its plate material being formed like <sup>a</sup> cross. This shows, that the nonlinearities of the conventional Hall plates are heavily caused by the punctiform Hall voltage terminal.

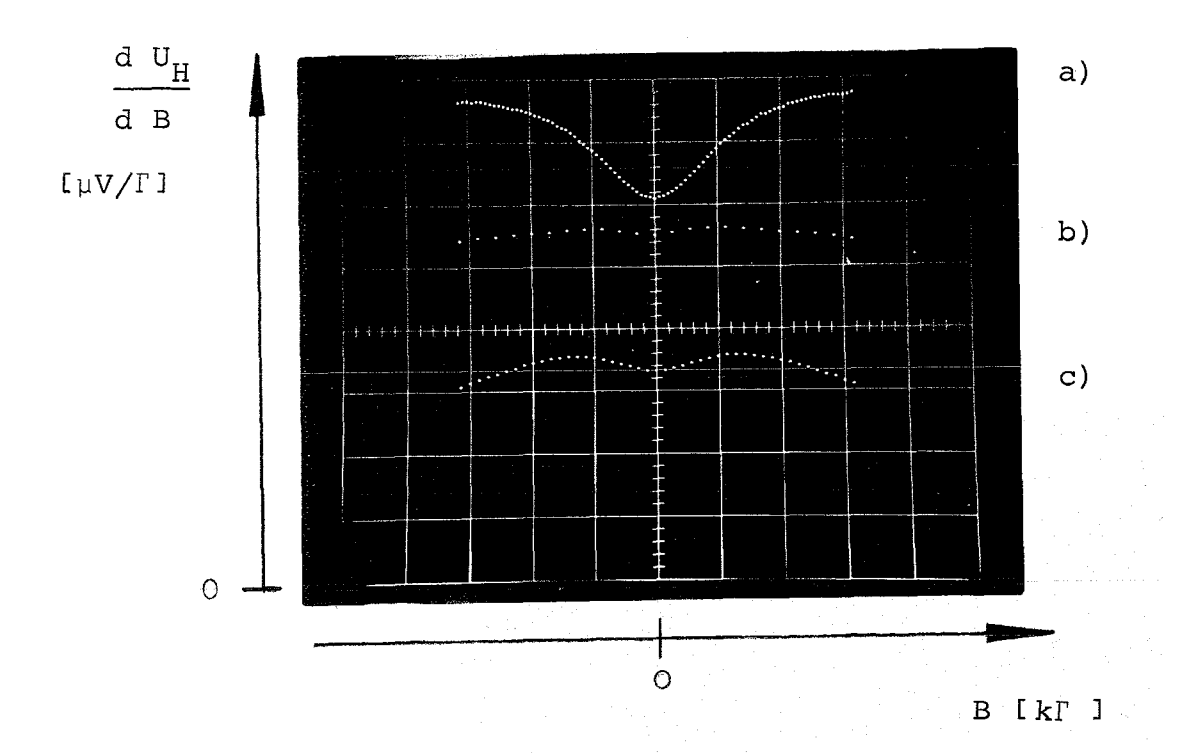

Figure 8: a) FC 32 not loaded b) SBV 579 not loaded c) FC <sup>32</sup> with load resistor Vertical: 2,25  $\mu V/\Gamma$ , Horizontal: 7 kr /Div. (500 r point to point)

Besides Hall probes, coils are used as magnetic field sensors.<br>
tl Besides Hall probes, colls are used as magnetic rield sensors.<br>For coils the integral of the induced voltage<sub>∫ U dt</sub> is proportional to the change  $\Delta B$  of the magnetic field: to

> $f$  U dt = F  $\times$   $\Delta B$ . t o

t,

<sup>F</sup> is the winding area of the coil and is calculated with sufficient accuracy from the following measuring results by use of display routine  $I^{\perp}_{i}$ .

The coil is mounted in <sup>a</sup> homogeneous magnetic field, which changes within t seconds for  $\Delta B$ . A high impedance digital voltmeter measures directly the induced voltage of the coil <sup>n</sup> times within time **t.** The voltage data are transfered to the computer by the circular control routine , which allows as <sup>a</sup> special case to

- 29 -

measure the voltages arbitrary often without moving the field sensor. The number of measurements per second is adjusted by <sup>a</sup> delay circuit. The result of the measurements is displayed in figure 9, integrated over the increasing and decreasing parts by use of routine  $I_2^1$  results in winding area F with accuracy of some  $10^{-3}$ .

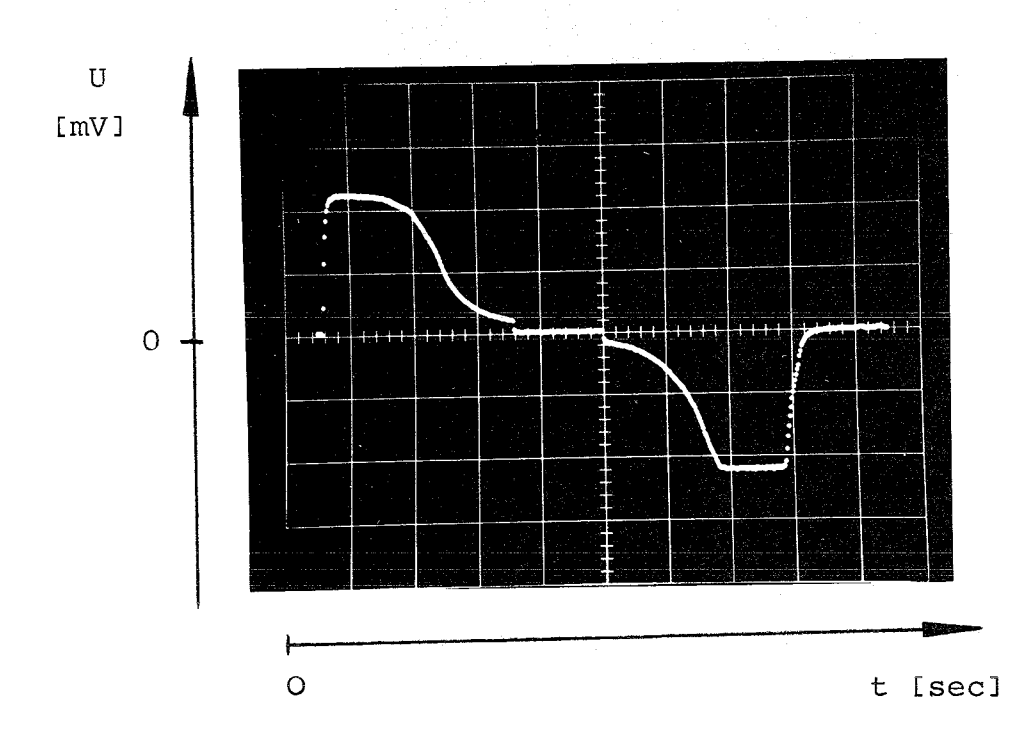

Figure 9: The measured induced voltage as a function of time t for an increasing and decreasing magnetic field Vertical: 2,33 mV/Div Horizontal: 20,4 sec/Div

Also, the stability of magnetic fields and the stability of power supplies can be checked by means of the same special case of the circular routine as shown in figure 10.

# V1.2 Measurements of field distributions and determination of the sextupol coefficient in a dipol magnet

<sup>A</sup> typical example for using the meander routine is the measurement of the field distribution in dipol magnets. They are used for beam optics in particle accelerators and have to fulfill

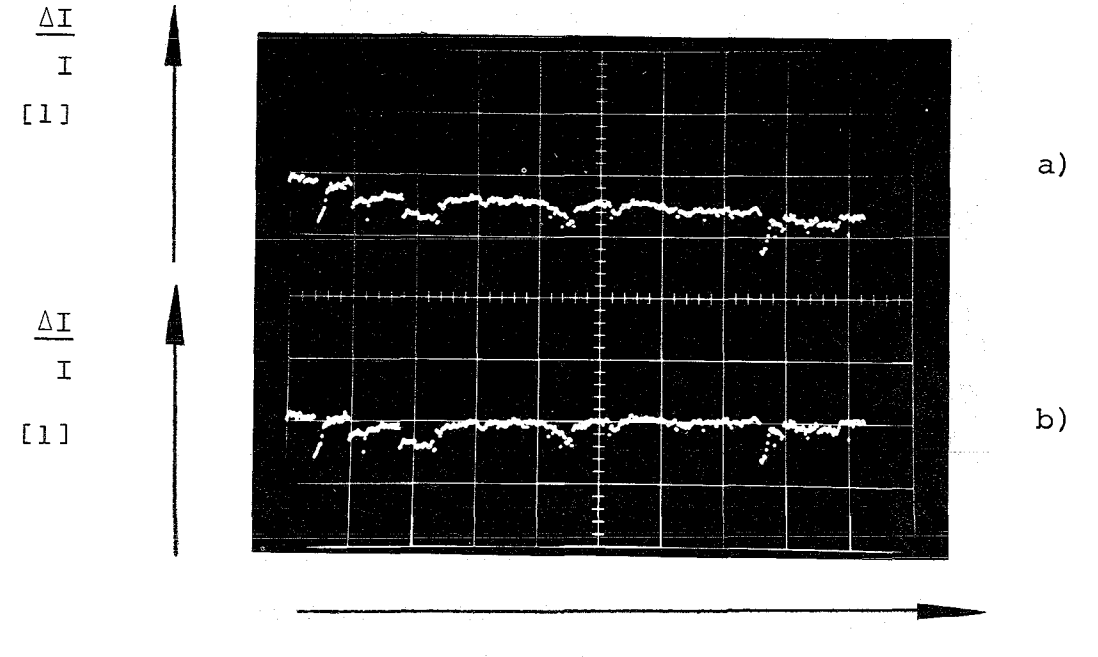

t [sec]

Figure 10 Stability of <sup>a</sup> thyristor controlled high current (3000 Amp.) power supply over a period of 9 minutes. **The lang time current drift in a) is in b) eliminated** by means of routine  $_{\Delta A}^{1}$ . Vertical:  $2\times10^{-3}$  /Div. Horizontal: 60 sec/Div

several specifications. Especially the degree of homogenity, the decrease of the magnetic field at the end of the magnetand the integrated length of the magnetic field have to be proved.

To do this, <sup>a</sup> meandering plane is layed in the median plane of the magnet with the longitudinal axis in parallel to the magnet axis. The result of such <sup>a</sup> measurement is presented in the follo~ wing figures.

AUSZUF MESSUNGEN:<br>M AE A N DE PRIMIRMENT 448 DRTUM: 19.11.1971 MESSREIHE: Ø MAGN. - TYP: BM MAGN. NB. :  $\mathbf{1}$ STAT: : X DYN.: MESSTELLE 2 BIS 4 JEDEN 1. SCHRITT MES. - EINH. : Y GS V GS V GS V GS 5 Ø  $\overline{\boldsymbol{c}}$ GENAUIGKEIT: 2\*\*2-1 KOORD. MPKT.: 28000 45478 21607 SCHRITTM : 01 = 2000 02 = 2000 29000 21607 KOORD, P1: 39470 P2: 155398 39470 21607 P3: 155398 53270 21607

Figure **<sup>11</sup>** Display of the parameter input before the meander routine is started

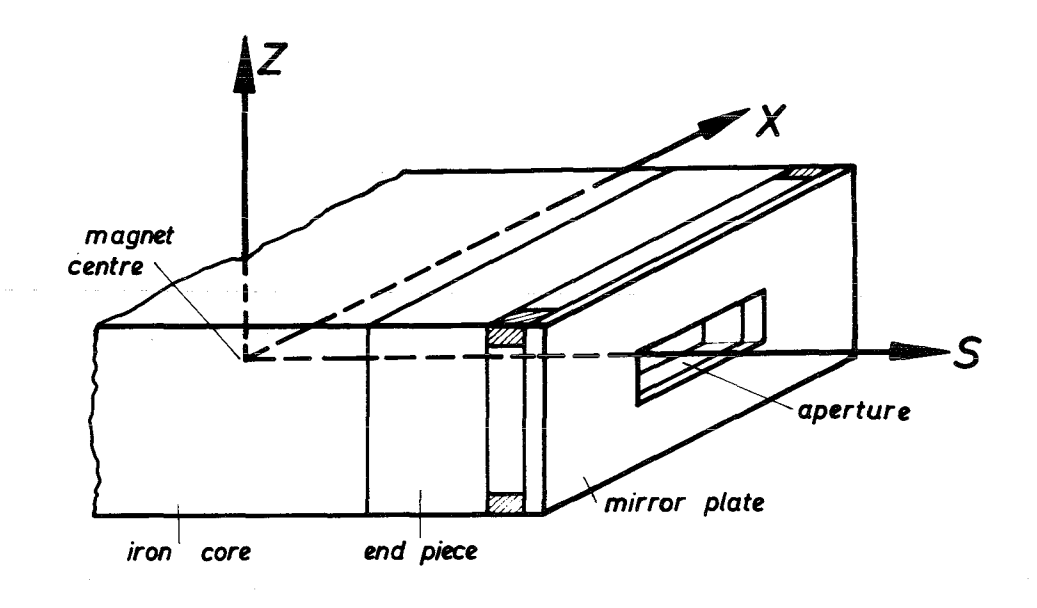

Figure 12 Bending magnet with coordinate system (field strength <sup>B</sup> is parallel to <sup>Z</sup> axes)

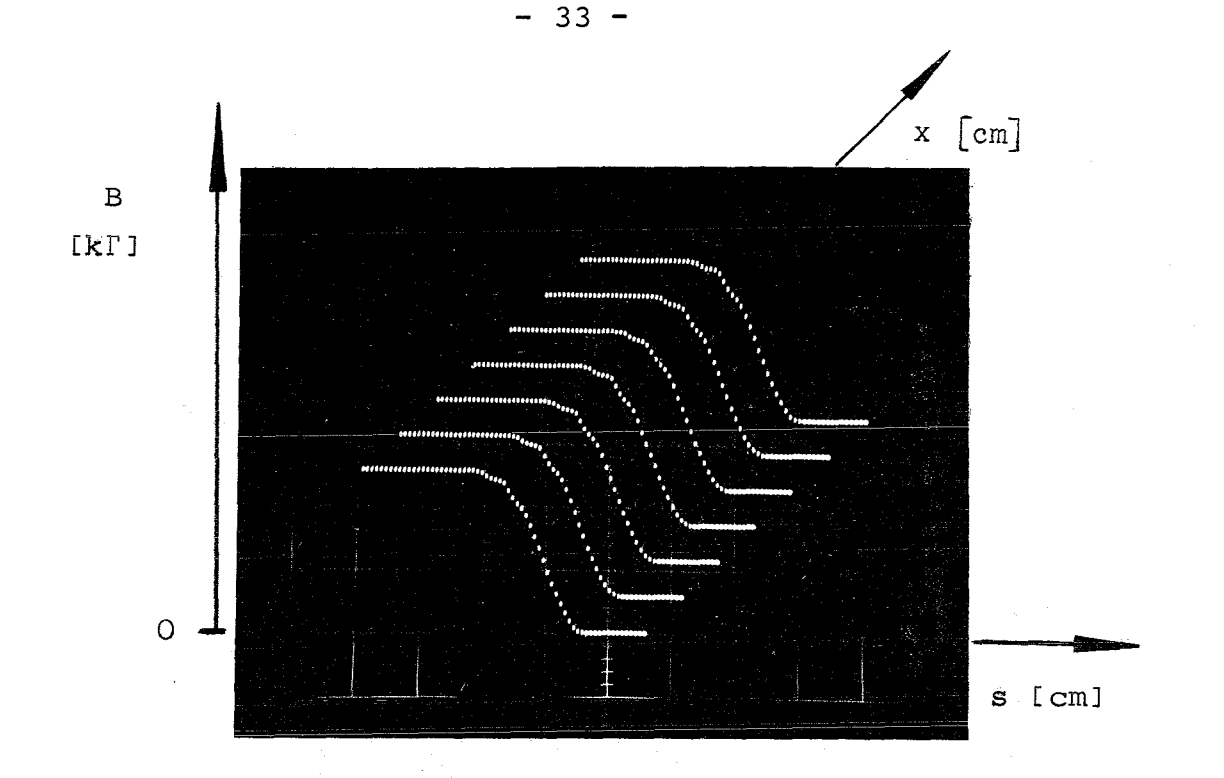

Figure 13  $B = f(x, s)$ , an isometrical representation of the field B within a bending magnet, measured with the meander routine and displayed by the evaluation routine  $A^2_i$ .

> Vertical: 18,5 k<sup>r</sup> /Div Horizontal: 13 cm/Div Point to point distance in x-direction: 1 cm

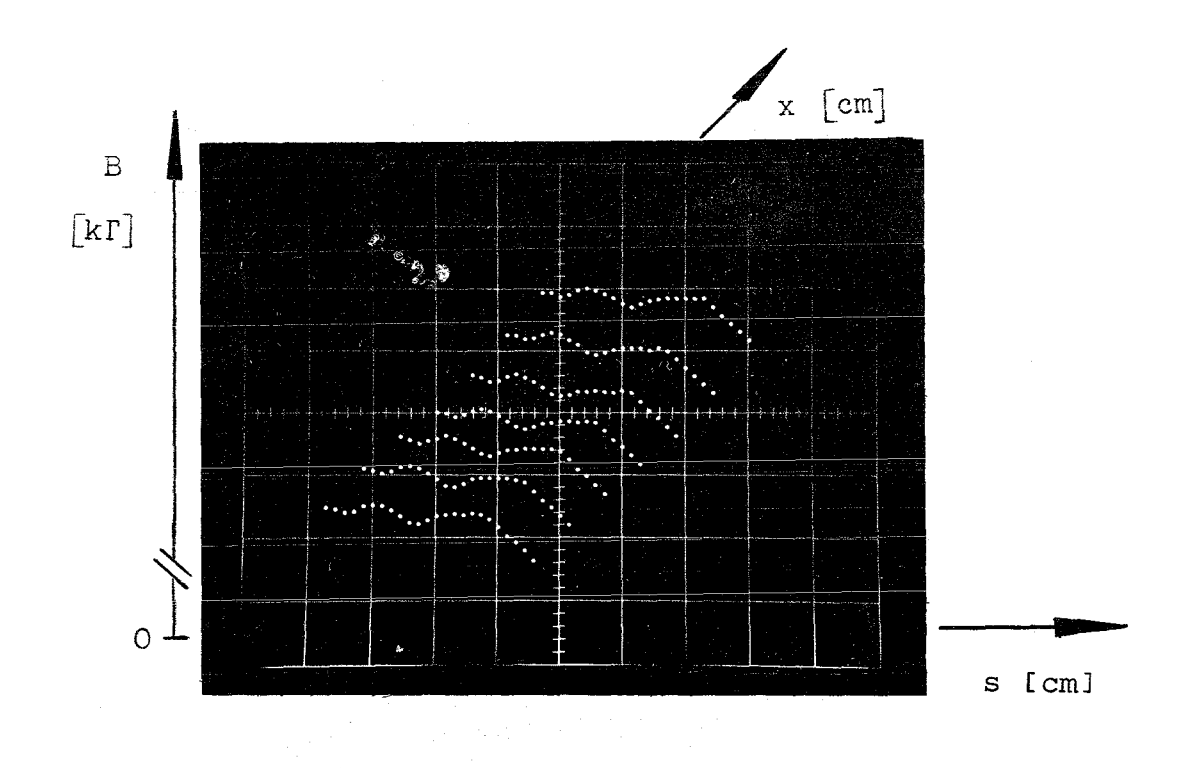

## Figure 14

A cut out of figure 13. The plateaus of the distribution above in larger scale.

Vertical: 65  $\Gamma$ /Div Horizontal: 13 cm/Div Point to point distance in x-direction: lcm

A special switehing equipment of the display unit enables the user to cut out interesting points along the magnet axis like the beginning of the end pieces, the beginning of the magnet mirror plate or the end of the iron eore.

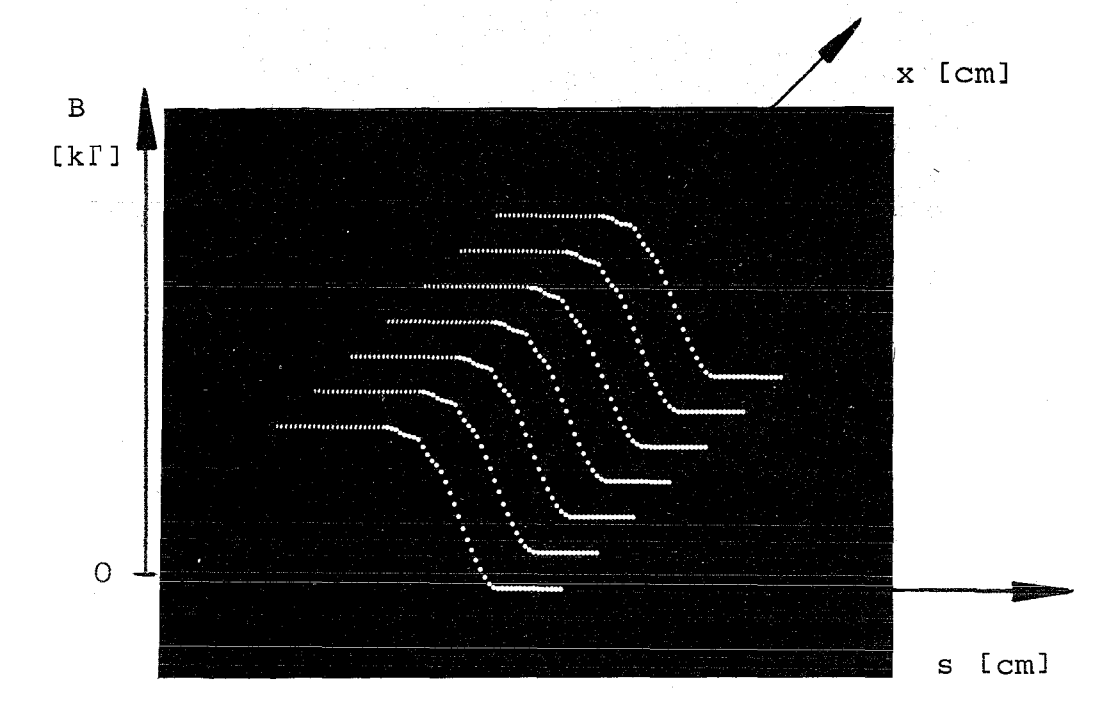

Figure 15 The beginning of the end pieces Vertical: 18,5 KT/Div; Horizontal: 13 cm/Div Point to point distance in x-direction: lcm

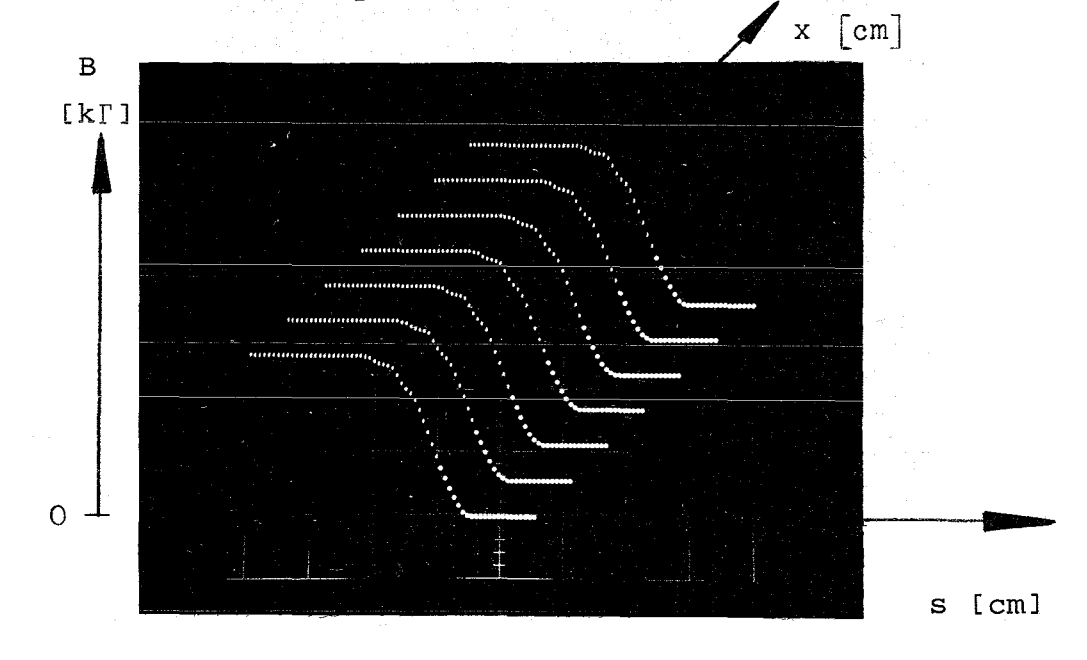

**figure 16** The end of the iron core

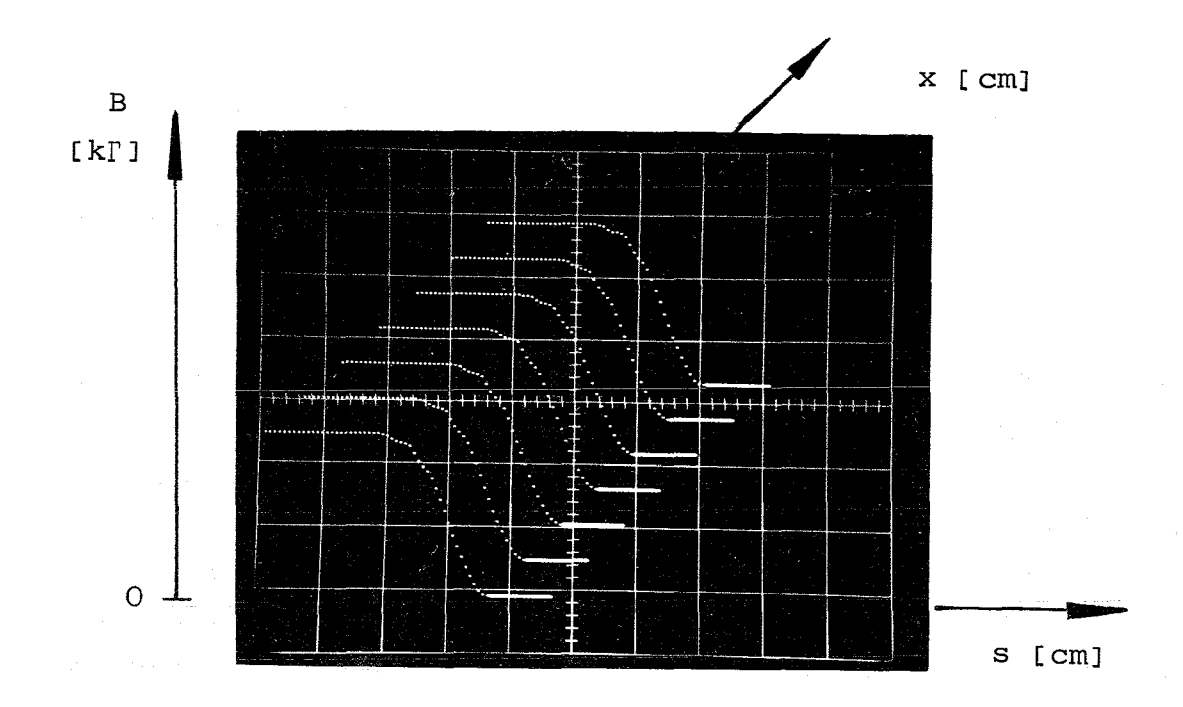

Figure 17 The beginning of the mirror plate

The finite integra $\overline{I}^{\mathcal{P}}_{0}$  Bds =L B<sub>0</sub> of each of the curves in figure 13 is represented by the seven point eurve displayed in figure 18,  $B_0 =$  field strength in the middle of the magnet,  $L =$  magnetic length. From this integration the real magnetie length ean be eomputed whieh is important for all ealeulations of beam trajeetories.

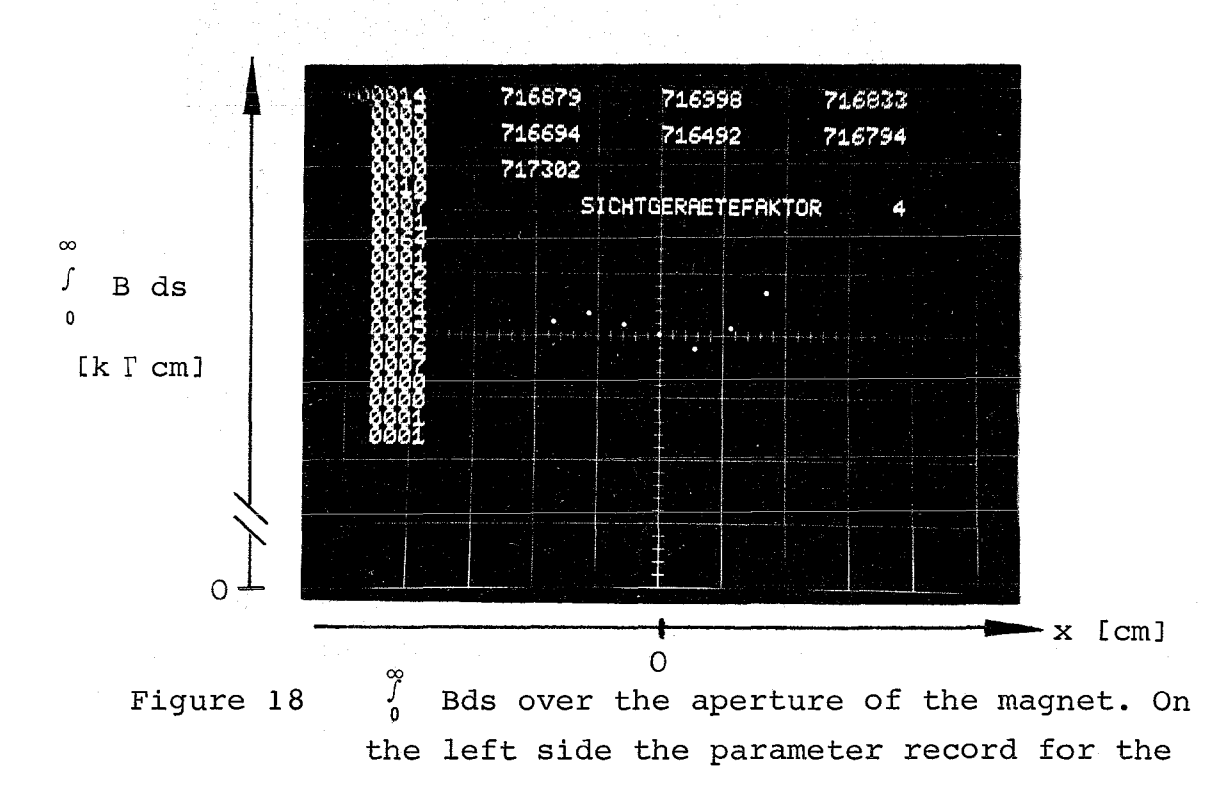

 $- 35 -$ 

The scattering of the points in figure 19 is caused by instabilities of the magnet eurrent during the run of the measurement. This drifting can be corrected by routine  $\mathtt{I}^{\,4}_{\mathtt{i}}$ . Every measured field value is divided by the magnet eurrent measured some parts of seconds later. This eliminates the error, beeause the magnetie field is proportional to its exeitation current. The corrected measurements are presented in figure 19.

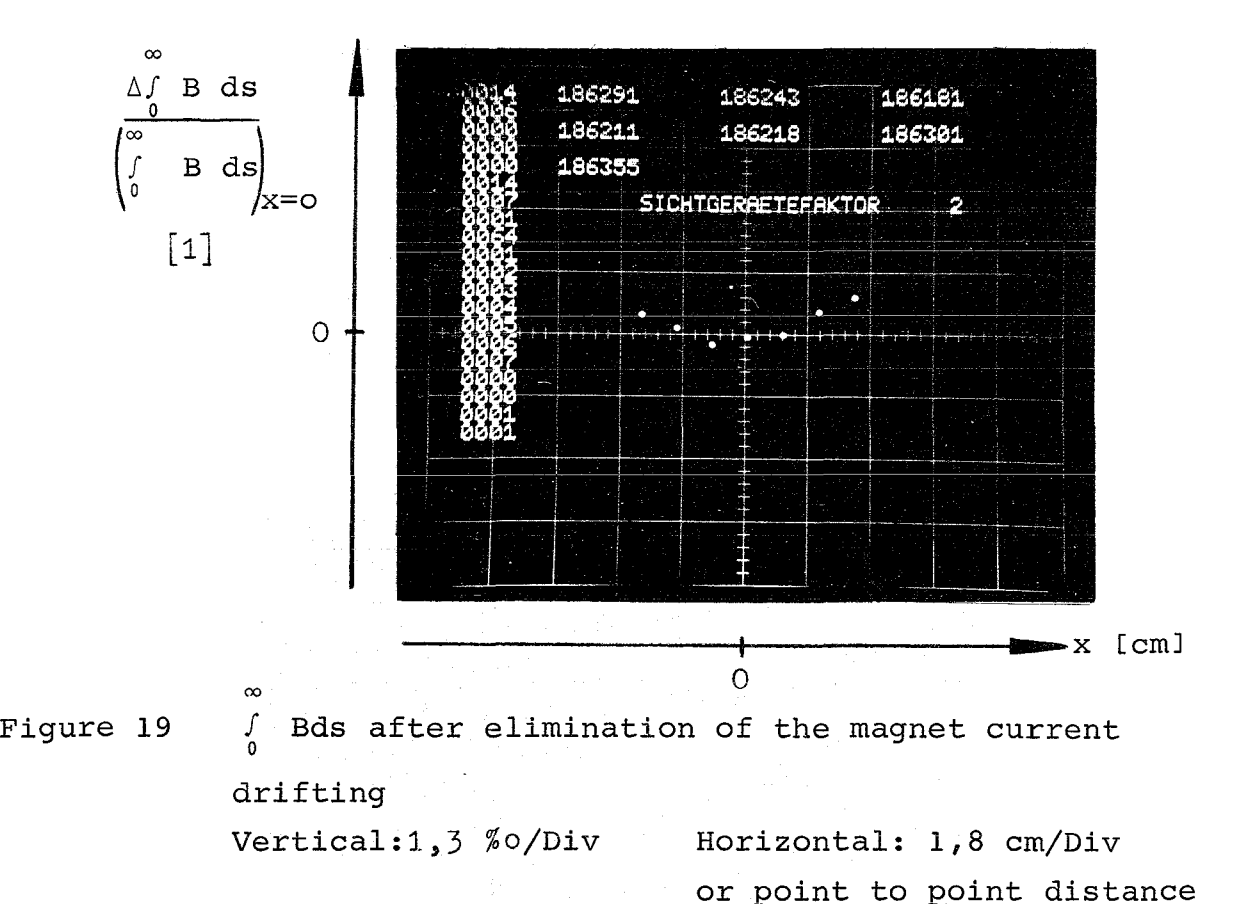

For <sup>a</sup> study of the two dimensional field in the middle of the magnet the field distribution over the aperture at different exeitation eurrents is shown (Fig. 20). These measurements are important, because they allow a comparison between

1 em.

calculated and measured values. As before, those measured data in figure <sup>20</sup> being errorneous on account of drifting currents are corrected in figure 21 by calculation of the quotient B/l.

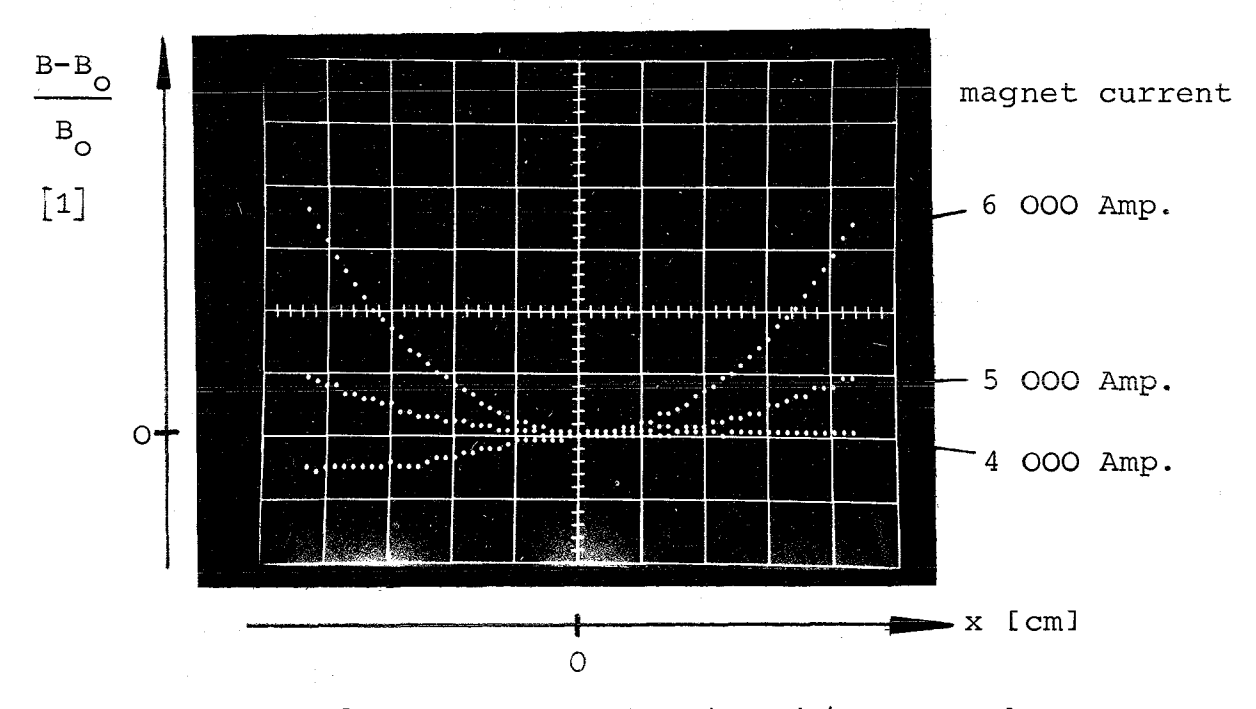

Figure 20

The field distribution (B-Bo)/Bo over the magnet aperture with Bo equal to the field strength at the magnet center. The nonlinearity of the lower curve is caused by a drifting magnet current.

Vertical:  $6 \times 10^{-4}$ /Div Horizontal: 0,7cm/Div or distance point to point <sup>1</sup> mm

For <sup>a</sup> dipol magnet the field variation over the aperture is given by

 $B = Bo + 1 ax^{2} +$ 2

*Ba:* field strength in the magnet center, a: sextupol coefficient, x: coordinate over the aperture [6, <sup>81</sup> ffJ. The quadratic law can be proved by the derivation of the curves in figure 20 and 21 using the evaluation routine  $D^8_{\textbf{i}}$ . The result is shown in figure 22.

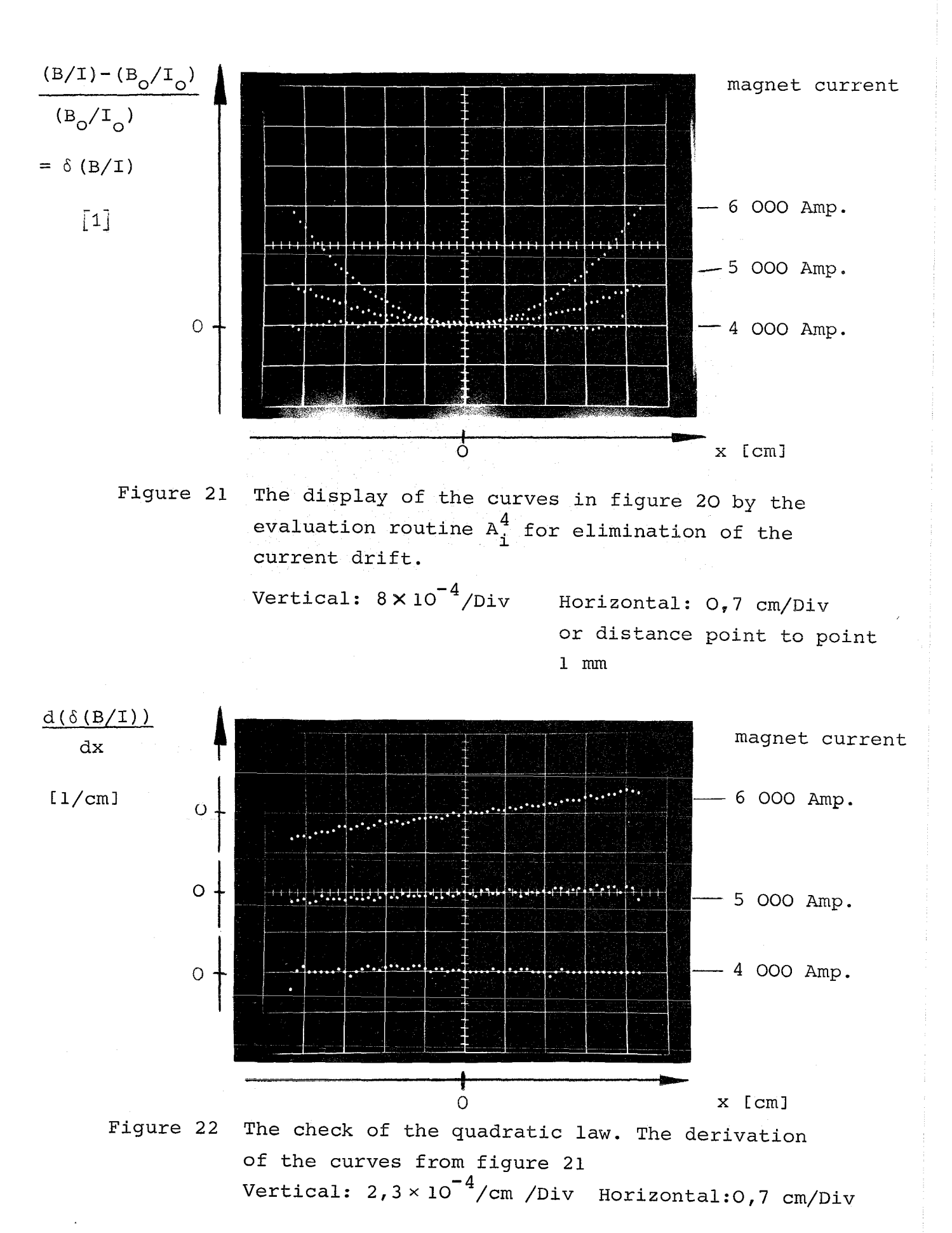

From the slope the coefficient "a" can be calculated. This coefficient depends on the excitation current and must not exceed <sup>a</sup> certain value to avoid serious problems in beam optics  $[11]$ .

## VI.3. Excitation curves of magnets and the determination of the magnetic center

Often in the daily laboratory work functions of one variable are varying at equidistant steps. An example is the excitation curve of <sup>a</sup> magnet. In Figure <sup>23</sup> such <sup>a</sup> fundtion is measured for <sup>a</sup> quadrupol magnet. Because the field sensor is positioned

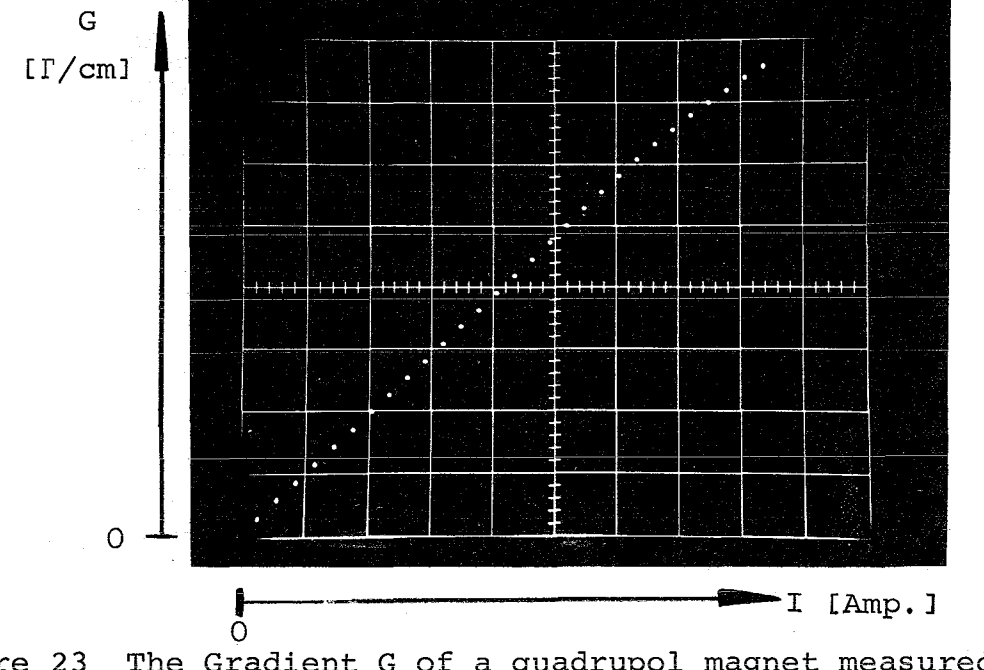

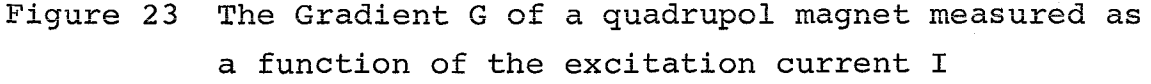

Vertical: 447 <sup>r</sup> / cm / Div Horizontal: 345 A / Div **or distance point to point** 100 A

in the medium plane of the magnet 1 cm apart from the magnet axis, the gradient G of the magnet as a function of the excitation current I is determined. The extent of saturation of the iron yoke at high excitabion currents is illustrated by display of the deviation from <sup>a</sup> straight line using evaluation routine  $\Delta A^2_{\text{i}}$  (Figure 24).

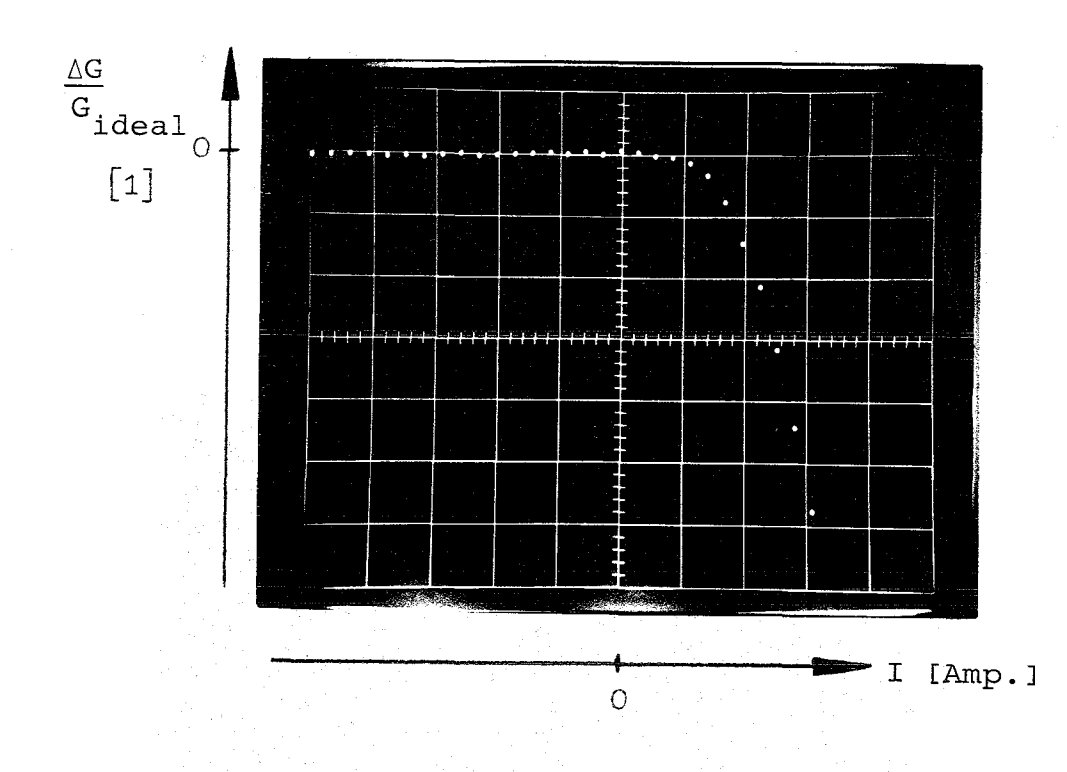

Figure 24 The difference between the ideal and a measured excitation curve. Vertical: l%/Div. Horizontal: 350 Amp/Div or 100 Amp. point to point

G<sub>ideal</sub>: 3,61 k<sup>r</sup>/cm at 2 900 Amp.

A method for finding the magnetic center of a quadrupol lens is to rotate the Hall plate around its longitudinal axes. <sup>A</sup> rotation at an arbitrary point in the aperture of the quadrupole gives a sinusoidal wave of the field strength. When the Hall plate is in the center of the quadrupol the field is zero. Figure 25 shows these measurements, when the Hall plate is driven along the magnet axis. The distance from the magnetic center can be calculated by the gradient and by the amplitude of the sinusoidal wave. The accuracy of this method is <sup>a</sup> about  $+$  50  $\mu$ m, which is sufficient for mounting a magnet in a beam transfer system.

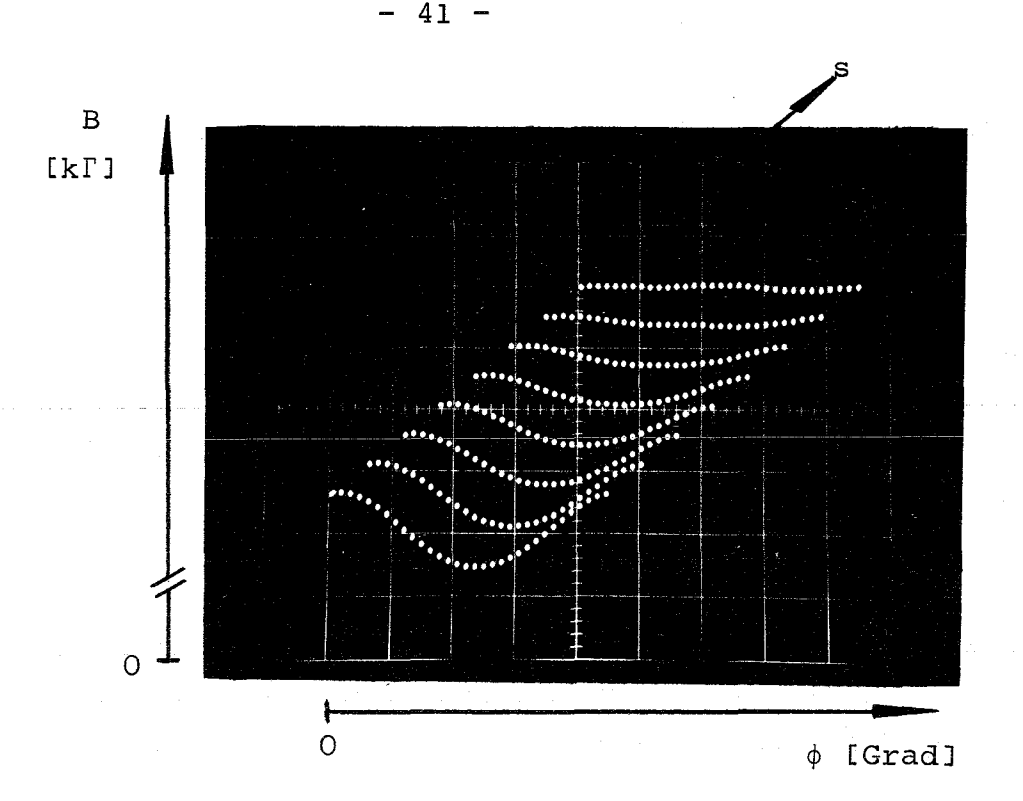

Figure <sup>25</sup> The field strength as <sup>a</sup> function of the rotation angle  $\phi$  at different places of the axis s. Vertical: 1.7 k $\Gamma/D$ iv Horizontal: 77<sup>°</sup>/Div Distance curve to curve in S-direction: 5 cm

## VI. 4. Desirable future developments

After the magnetic field measuring arrangement is being used since two years, only few extensions of the system are desirable. These are a more comfortable parameter input, display of the cursor register in decimal digits (in preparation) and more accessible disk segments for measured data. Also, an interactive Fourier analysis of the measured magnetic fields should be provided for calculating the multipol field components.

As shown in examples above, though not originally planned, the measuring devices are used for daily laboratory work and not only for magnetic field measurements. To extend this application the data of all six ADC channels should be stored on disk with simple arithmetic operations between them being possible.

### VII. Programming efforts

The automatic magnetic field measuring arrangement was developed by several groups - the hardware groups for the special electronic equipment and for the control devices of the system, the group for planning and organization of the whole experimental system and the software group, whose efforts were described in this article (and besides this, the Calas hardware and software group).

The amount of software, all written in assembler language, is about 13.5 <sup>k</sup> words; the control routines need <sup>9</sup> k, the interactive analysis programs 4.5 <sup>k</sup> words core store, but the really different code is about 3.5 <sup>k</sup> and 1.5 <sup>k</sup> words, respectivly.

For the design, test and documentation of the control software during 2 years about 50 % of one man's working time was needed, including the time necessary for making o.s. thoroughly acquainted with the Calas hardware and software system. 2/3 of the time was spent for testing  $-1/3$  for searching own programming errors, 1/3 on account of those within the hardware and software of the Calas system, which was in its proving phase.

The coding, test and documentation of the interactive analysis routines occupied a programmer about one year. Assistance in designing and especially testing the programming system by the planning and organization group took  $1/3$  man years. Thus, we obtain <sup>a</sup> total of <sup>2</sup> 1/3 man years, two-thirds of it used for testing - a not unknown situation in real time systems programming.

## Acknowledgement

The design and construction of the automatie magnetic field measuring arrangement was a team work between three firms \*) and three laboratories \*\*) of the Kernforschungszentrum Karlsruhe. The authors thank all members of the groups for the good cooperation, especially Mr. v. Schaewen, who designed and programmed the tape reading and selection routine and Mr. Lembach, who programmed all evaluation routines.

- $\star$  ) FAG, Schweinfurth, Dr. J. Heidenhain, Traunsreuth, MAN, Augsburg.
- \*\*) Datenverarbeitungszentrale, Labor f. Elektronik und Meßtechnik, Inst. f. Experimentelle Kernphysik.

### References

- (1) J. Brandes, G. Friesinger, A. Ulbricht, An arrangement for automatie magnetic field measurements, KFK-Bericht 1220 (May 1970).
- (2) G. Krüger, Ein Betriebssystem für den Vielfachzugriff in der Laborautomatisierung, KFK-Bericht 929 (Jan. 1969)
- (3) G. Gagei, H. Herbstreith, K. Rietzschel, Automatische Führung eines Kernresonanzspektrometers durch einen Prozeßrechner, Atompraxis 15 (1969), Direktinformationen 1/69, Informatik
- (4) G. Gagei, G. Hepke, H. Herbstreith, J. Nehmer, Calas 68 - ein computergestütztes Vielfachzugriffssystem zur Laborautomatisierung, Externer Bericht 19/69 - 1 (Nov. 1970)
- (5) R. Mache, K. Rietzschel, G. Gagei, On-line Datenerfassung und Datenreduktion für eine Kopplung Gaschromatograph - Massenspektrometer mit Calas. KFK-Bericht 1396 (Juli 1971)
- (6) K.G. Steffen, High energy beam optics, Interscience Publishers, New York, London, Sidney (1965), pp 56
- **(7) Fo Arendt, Ho Brechna, J. Erb, N. Fessler, G. Hartwig <sup>j</sup>** w. Heinz, K.P. Jüngst, W. Maurer, G. Merle, G. Ries, W. Schauer,J. von Schaewen, C. Schmidt, P. Turowski, A. Ulbricht and G. Krafft, Developments in Cyrogenic and Superconducting Magnets, KFK-Bericht 1396 (November 1970)
- (8) J. Brandes, A. Ulbricht, Beschreibungen der Steuerprogramme, Dez. 1970, April 1971 (unpublished)
- (9) W. Lembach, Beschreibungen der Auswerteprogramme, März 1971 (unpublished)
- (10) F. Kurth, H.J. Lippmann, Hallgeneratoren Springer-Verlag, Berlin, Heidelberg, New York (1968)
- (11) J. Erb, G. Merle Some Results of Computations Concerning the Influence of Bending Field Errors on Resonant Extraction External Report 3/69-26 (March 1970)

 $\mathcal{L}^{\text{max}}_{\text{max}}$